Recommended Prerequisite Training "ROC Tutorial" by Brandon D. Gallas, 2009.

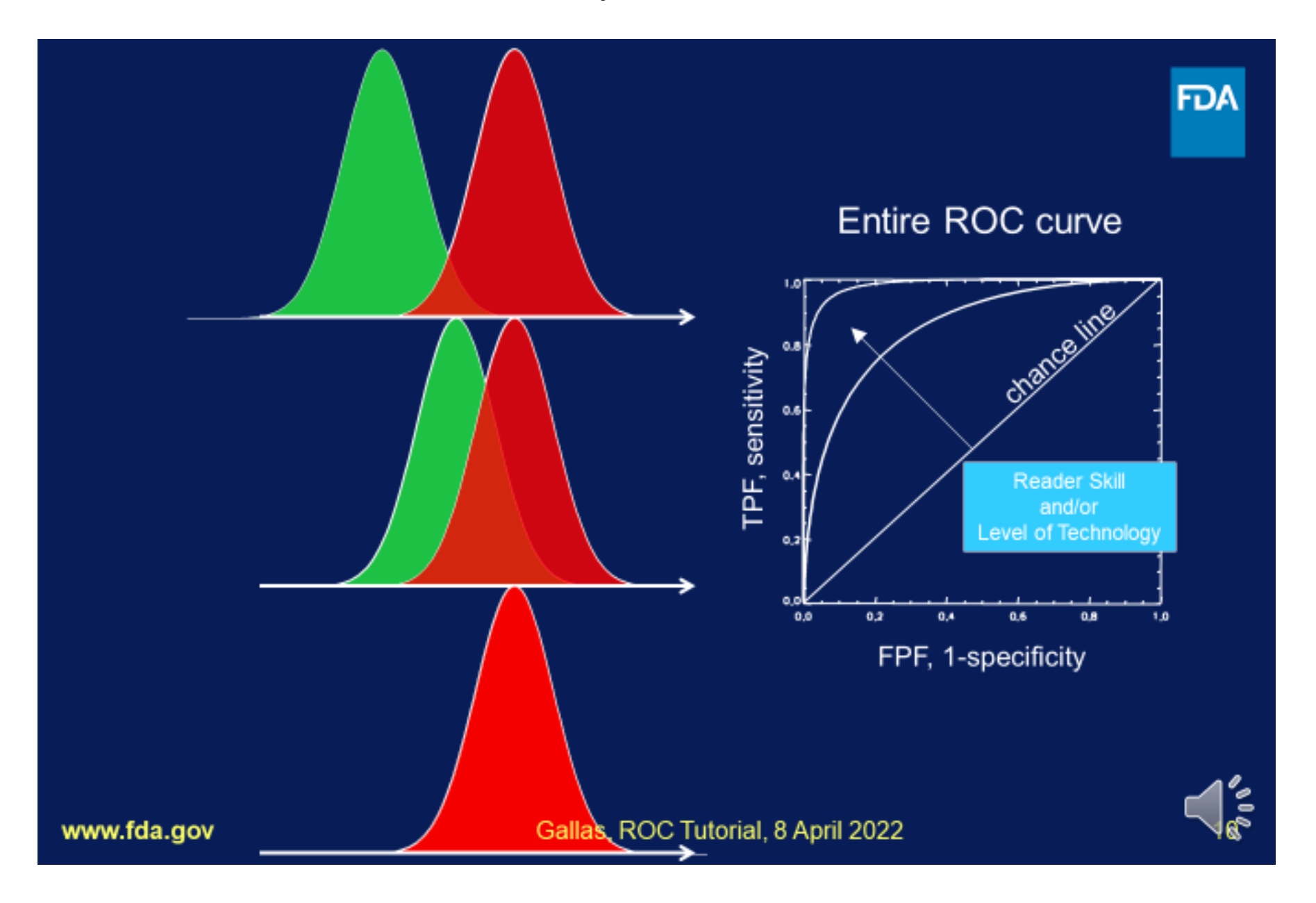

#### November 25, 2014

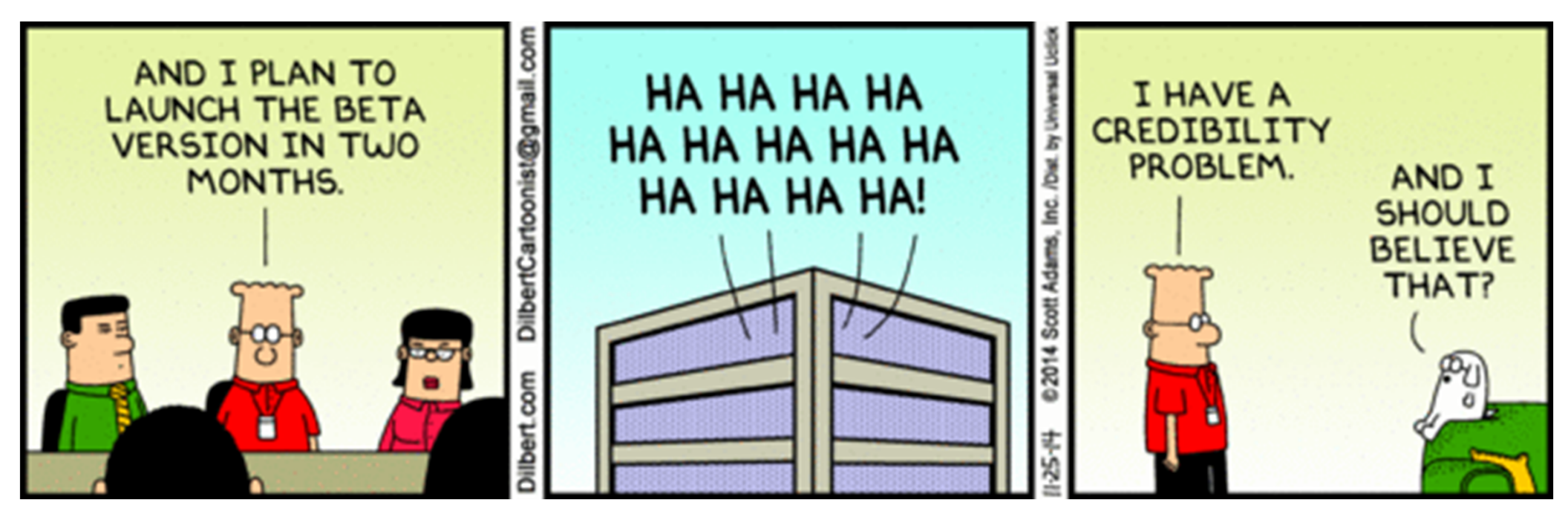

https://dilbert.com/ By Scott Adams

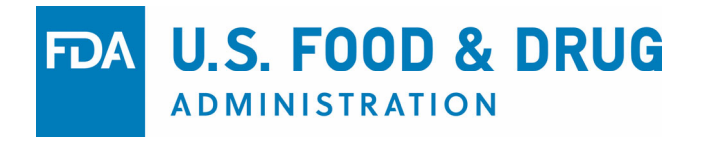

## **Tutorial on Reader Study Designs and MRMC Analysis**

## Brandon D. Gallas, PhD FDA/CDRH/OSEL/DIDSR

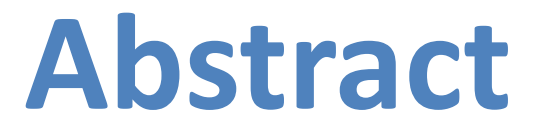

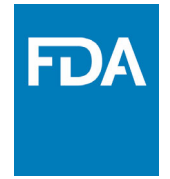

• Abstract: In this talk I will present the major elements to design, execute, and analyze reader studies. In <sup>a</sup> reader study, clinicians perform an objective task given medical images. The purpose of <sup>a</sup> reader study is to assess the clinicians' performance doing the task given the images or to compare performance given images from <sup>a</sup> new technology to the performance given images from the reference technology. The clinician is part of the technology assessment. The clinicians are the readers and the medical images are the cases. The objective tasks are to make diagnostic evaluations or other measurements given the images (aligned with the intended use of the images). Some refer to the evaluations as subjective because they involve humans who are biased and not fully reproducible. I prefer to refer to the evaluations as objective to distinguish them from evaluations that are, in fact, opinions that have no right answer. An objective evaluation can be compared to truth if truth is available. Of course, there is bias and variability from human evaluations. As such, analysis methods for reader performance (variance estimates, confidence intervals, hypothesis tests) need to account for such bias and variability from the readers while they also account for the bias and variability from the cases. Such an analysis is referred to as <sup>a</sup> multi‐reader, multi‐case MRMC analysis. An MRMC analysis can summarize average reader performance that is expected to generalize to the population of readers and the population of cases.

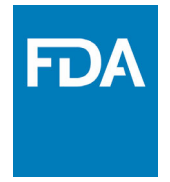

## **VIPER Paper**

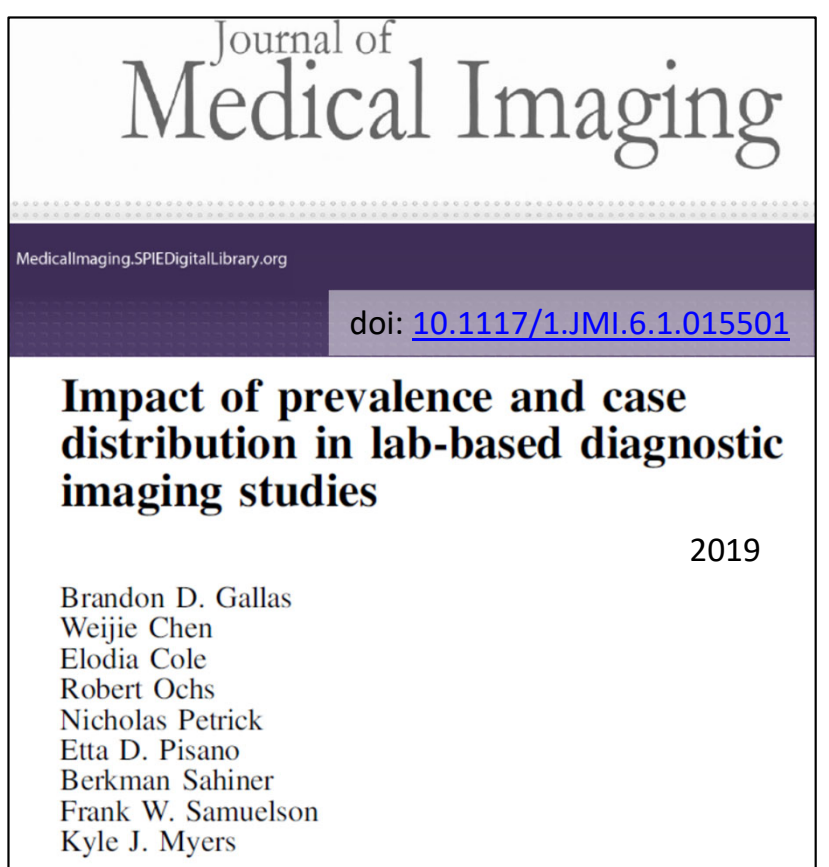

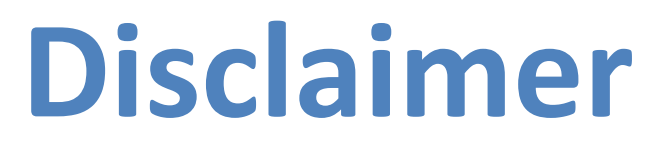

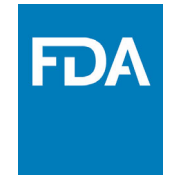

- • This is a presentation on the science of reader studies. The content does not describe regulatory requirements.
- $\bullet$  The mention of commercial products, their sources, or their use in connection with material reported herein is not to be construed as either an actual or implied endorsement of such products by the Department of Health and Human Services. This is a contribution of the U.S. Food and Drug Administration and is not subject to copyright.

## **Outline**

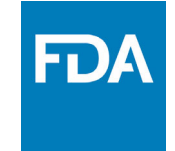

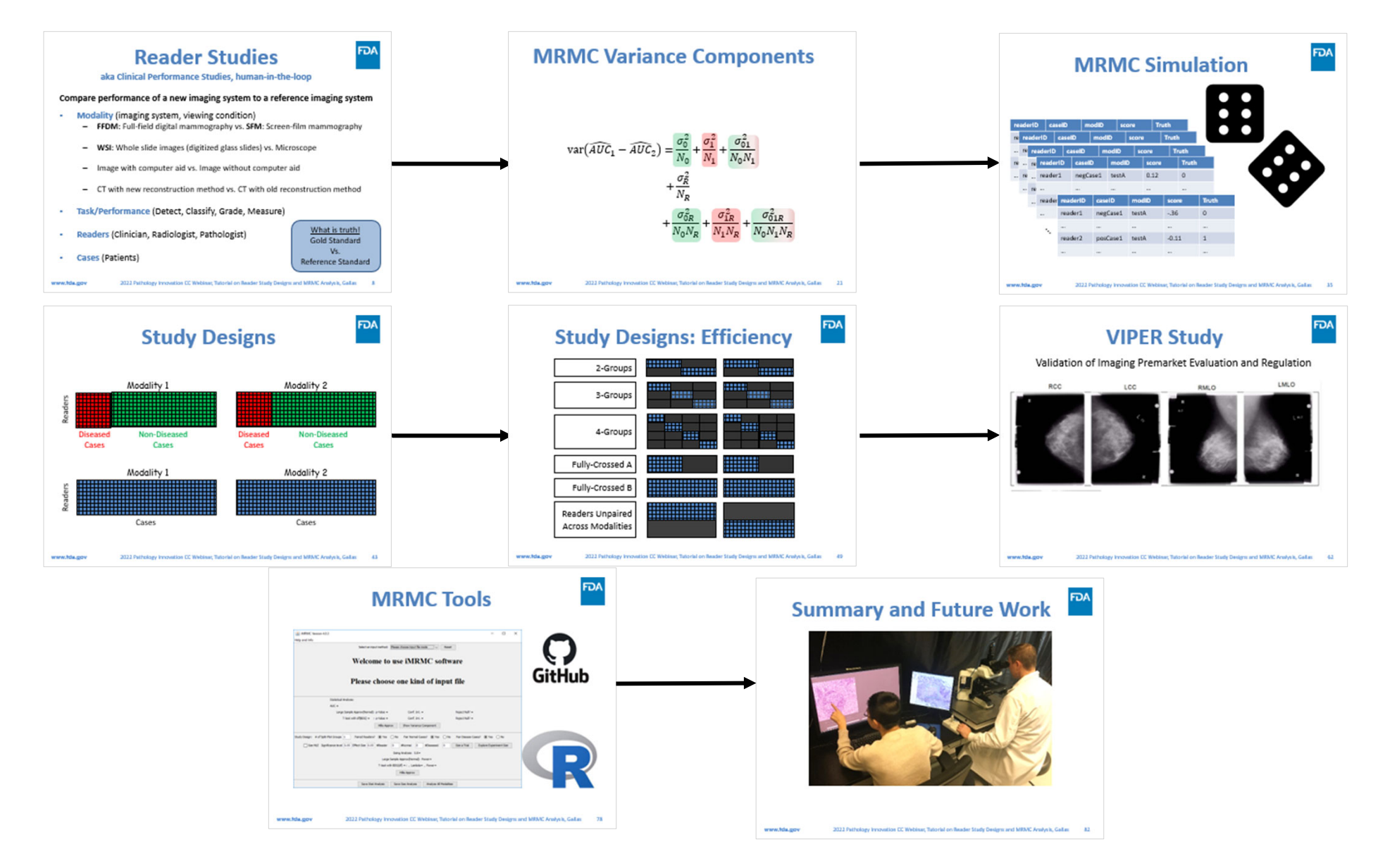

# **Reader Studies**

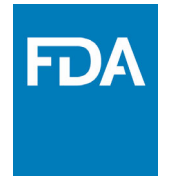

#### **aka Clinical Performance Studies, human‐in‐the‐loop**

#### **Compare performance of <sup>a</sup> new imaging system to <sup>a</sup> reference imaging system**

- • **Modality** (imaging system, viewing condition)
	- –**FFDM**: Full‐field digital mammography vs. **SFM**: Screen‐film mammography
	- –**WSI**: Whole slide images (digitized glass slides) vs. Microscope
	- –Image with computer aid vs. Image without computer aid
	- CT with new reconstruction method vs. CT with old reconstruction method
- $\bullet$ **Task/Performance** (Detect, Classify, Grade, Measure)
- •**Readers** (Clinician, Radiologist, Pathologist)
- •**Cases** (Patients)

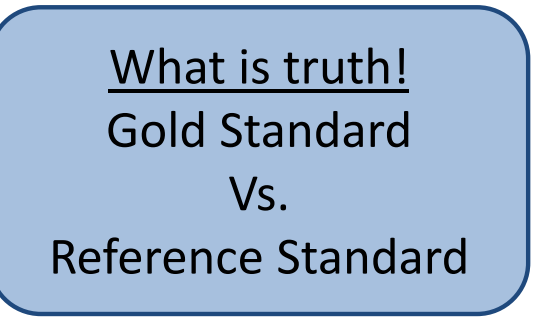

## **Reader Studies**

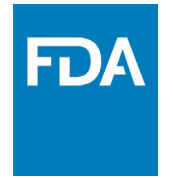

#### **aka Clinical Performance Studies, human‐in‐the‐loop**

#### **Compare performance of <sup>a</sup> new imaging system to <sup>a</sup> reference imaging system**

- • **Modality** (imaging system, viewing condition)
	- –**FFDM**: Full‐field digital mammography vs. **SFM**: Screen‐film mammography
	- –**WSI**: Whole slide images (digitized glass slides) vs. Microscope
	- –Image with computer aid vs. Image without computer aid
	- CT with new reconstruction method vs. CT with old reconstruction method
- $\bullet$ **Task/Performance** (Detect, Classify, Grade, Measure)
- •**Readers** (Clinician, Radiologist, Pathologist)
- •**Cases** (Patients)

OutcomeFollowup Radiology: biopsy/pathology Expert Panel

## **Reader StudiesTask/Performance**

- • Sensitivity
	- –Success rate on diseased cases
- • Specificity
	- –Success rate on non‐diseased cases
- • ROC and Area Under ROC curve
	- – Separation between conditional distributions
		- •**•** Scores on diseased cases  $V<sub>S</sub>$
		- •• Scores on non-diseased cases
	- –Tradeoff between Sensitivity and Specificity
- •Mean‐squared error, Correlation
- •Limits of Agreement, Bland‐Altman Plots

 $\Gamma$ 

Binary Task Binary Decisions

Binary Task Ordinal Scores

MeasureQuantitative Values

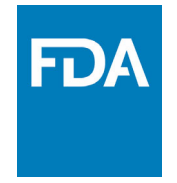

### **Reader StudiesMRMC Analysis**

MRMC: Multi‐reader, Multi‐case Analysis

- •Account for reader and case variability
- •Account for reader and case correlations
- • Analysis
	- –Estimate variances, confidence intervals
	- – $-$  Perform hypothesis tests
- •Results Generalize to Population of Readers and Cases

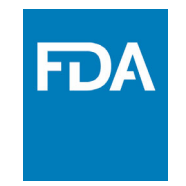

### **Reader StudiesStudy Design**

**Pivotal study** 

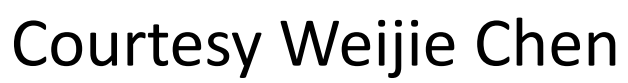

**www.fda.gov** 2022 Pathology Innovation CC Webinar, Tutorial on Reader Study Designs and MRMC Analysis, Gallas 12

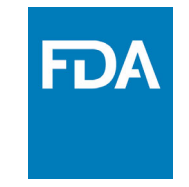

### **Reader Studies Study Design**

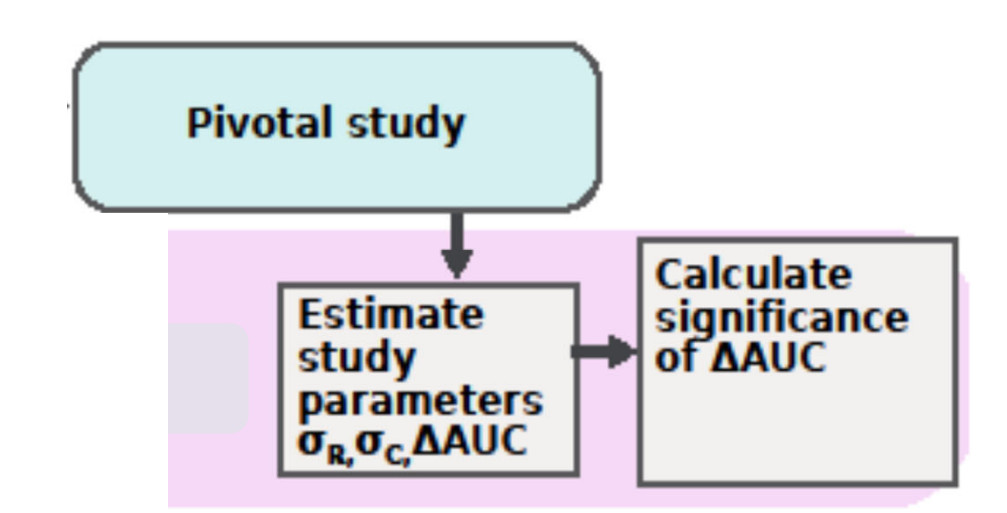

#### Courtesy Weijie Chen

**www.fda.gov** 2022 Pathology Innovation CC Webinar, Tutorial on Reader Study Designs and MRMC Analysis, Gallas 13

### **Reader StudiesStudy Design**

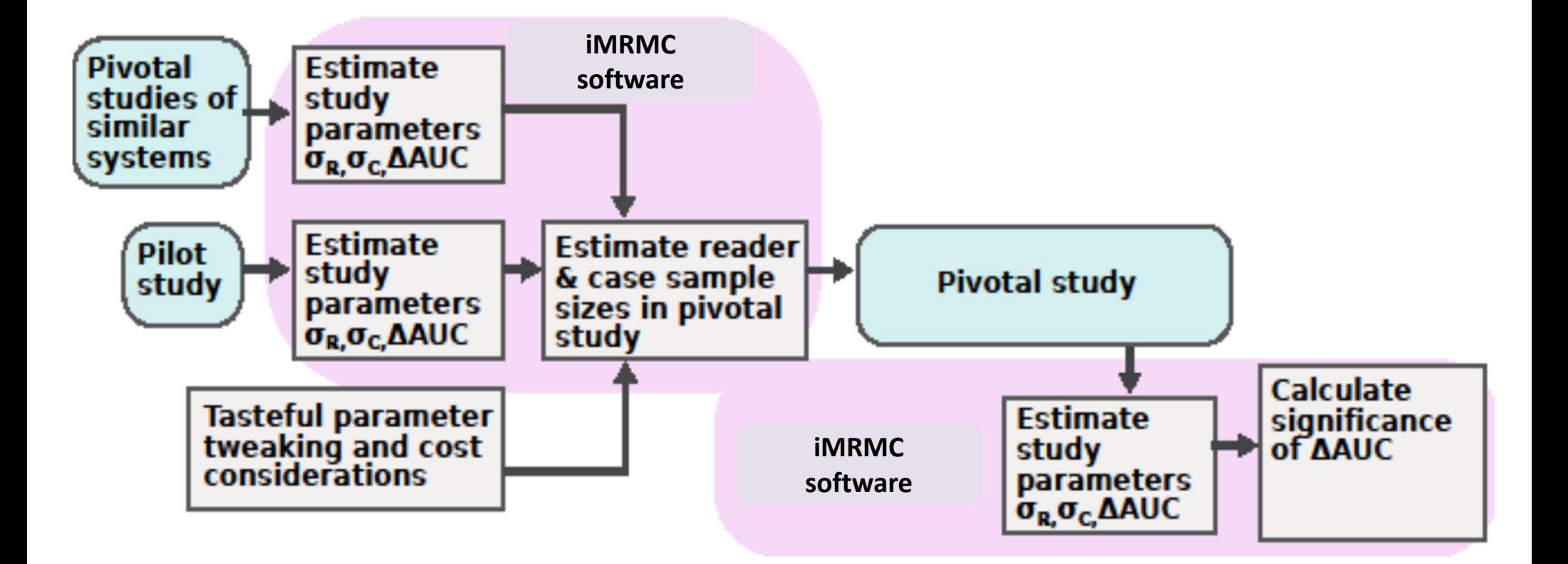

#### Courtesy Weijie Chen

**www.fda.gov** 2022 Pathology Innovation CC Webinar, Tutorial on Reader Study Designs and MRMC Analysis, Gallas 14

FDA

### **Reader StudiesData Collection**

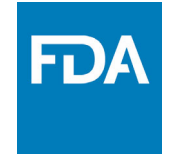

- •• Two steps
	- – Binary patient management decision
	- – More information (ROC scores)

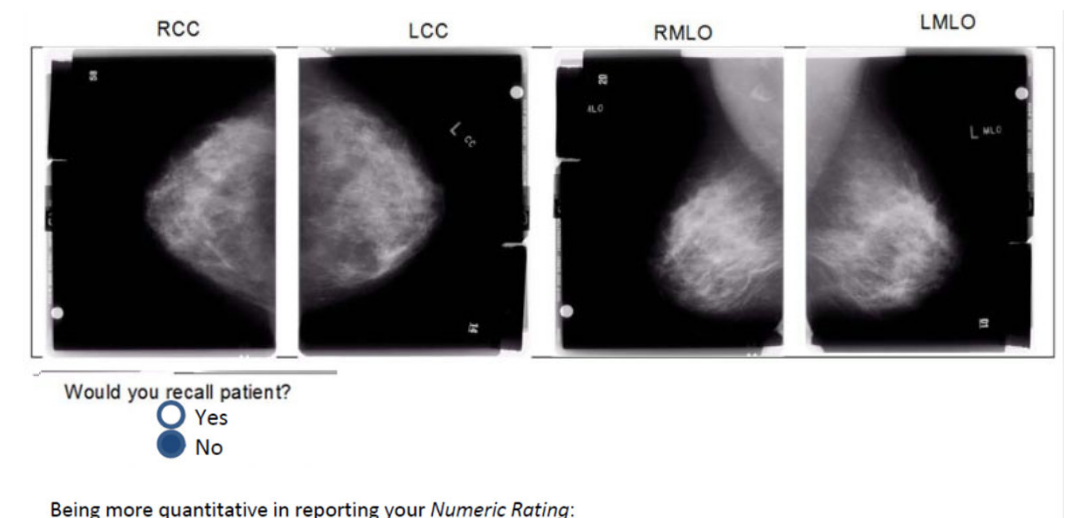

- 
- Are there no dense areas and no abnormal findings? If so, perhaps your Numeric Rating should be 1-25? \* Are there dense areas or benign findings, but not enough to prompt a decision to recall? If so, perhaps your Numeric Rating should be 75-100.
- Are the visual cues somewhere in the middle?

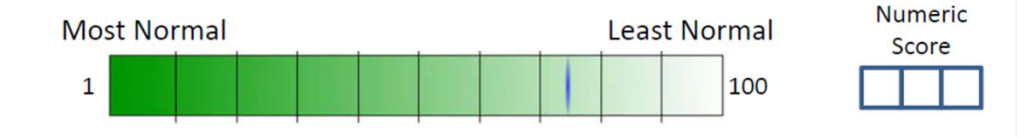

### **Reader StudiesData Collection**

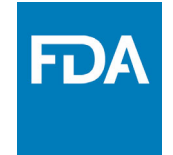

- •• Two steps
	- – Binary patient management decision
	- – More information (ROC scores)

**Most Normal** 

 $\begin{bmatrix} 1 & 1 \\ 1 & 1 \end{bmatrix}$ 

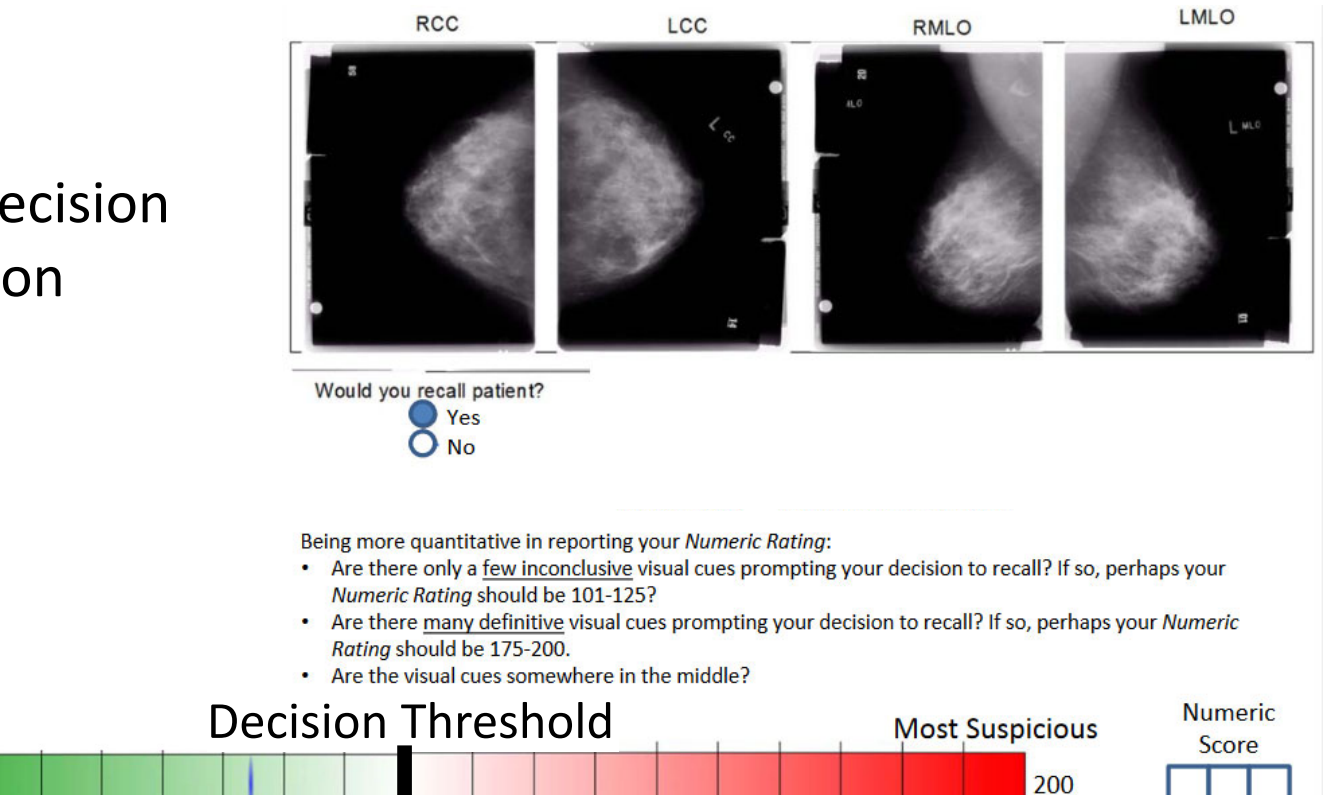

### **Reader StudiesData Collection**

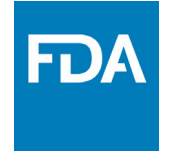

#### •• Two steps

- – Binary patient management decision
- – More information (ROC scores)
- •• Provide written instructions
	- –Give clinician comfort
	- –Not evaluating clinician
	- ROC scores foreign
	- –Provide scoring rubric
	- – Not asking for probabilities, too much baggage
	- –Goal is to rank

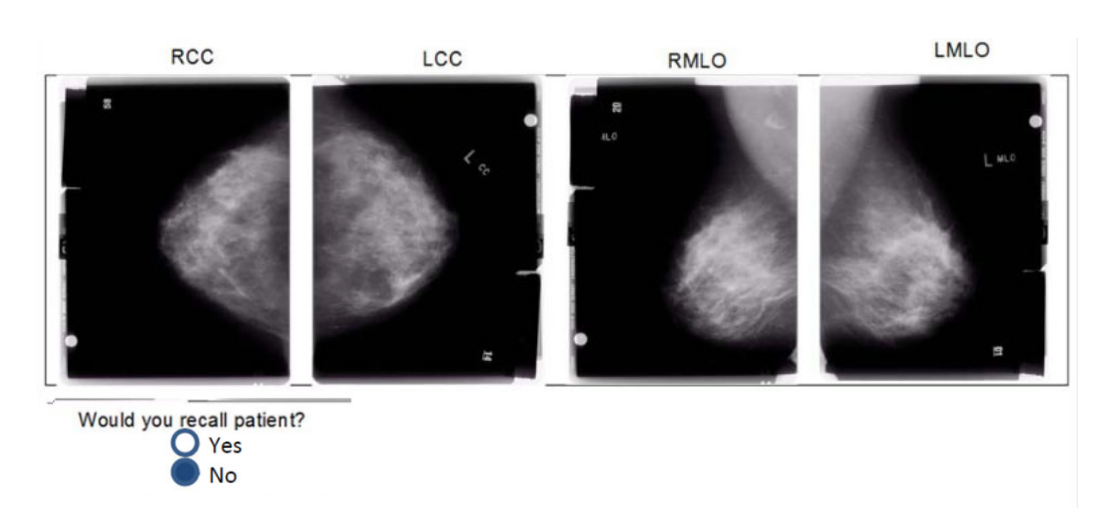

Being more quantitative in reporting your Numeric Rating:

- Are there no dense areas and no abnormal findings? If so, perhaps your Numeric Rating should be 1-25?
- Are there dense areas or benign findings, but not enough to prompt a decision to recall? If so, perhaps your Numeric Rating should be 75-100.
- Are the visual cues somewhere in the middle?

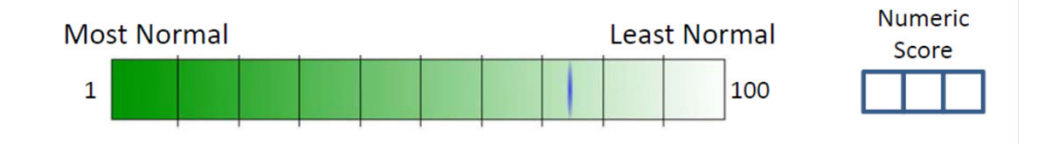

VIPER case report form and ROC scoring instructions https://didsr.github.io/viperData/

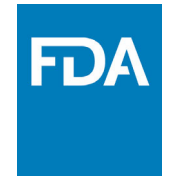

**Diagnostic Performance Reader‐averaged AUC**

 $\bullet$ Nonparametric estimator

U‐stats, Mann‐Whitney, Wilcoxon, Trapezoid

$$
\widehat{AUC}_m = \sum_{r=1}^{N_R} \frac{1}{N_R} \sum_{j=1}^{N_1} \frac{1}{N_1} \sum_{i=1}^{N_0} \frac{1}{N_0} S_{mijr}
$$

$$
s_{mijr} = s(y_{mjr} - x_{mir})
$$

*m:* Modality *i*: Non‐diseased case *j*: Diseased case *r*: Reader

$$
= \begin{cases} 1 & y_{mjr} - x_{mir} > 0 \\ 1/2 & y_{mjr} - x_{mir} = 0 \\ 0 & y_{mjr} - x_{mir} < 0 \end{cases}
$$

#### **Diagnostic Performance Nonparametric AUCs**

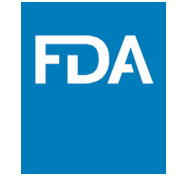

•Average elements of Success Matrix

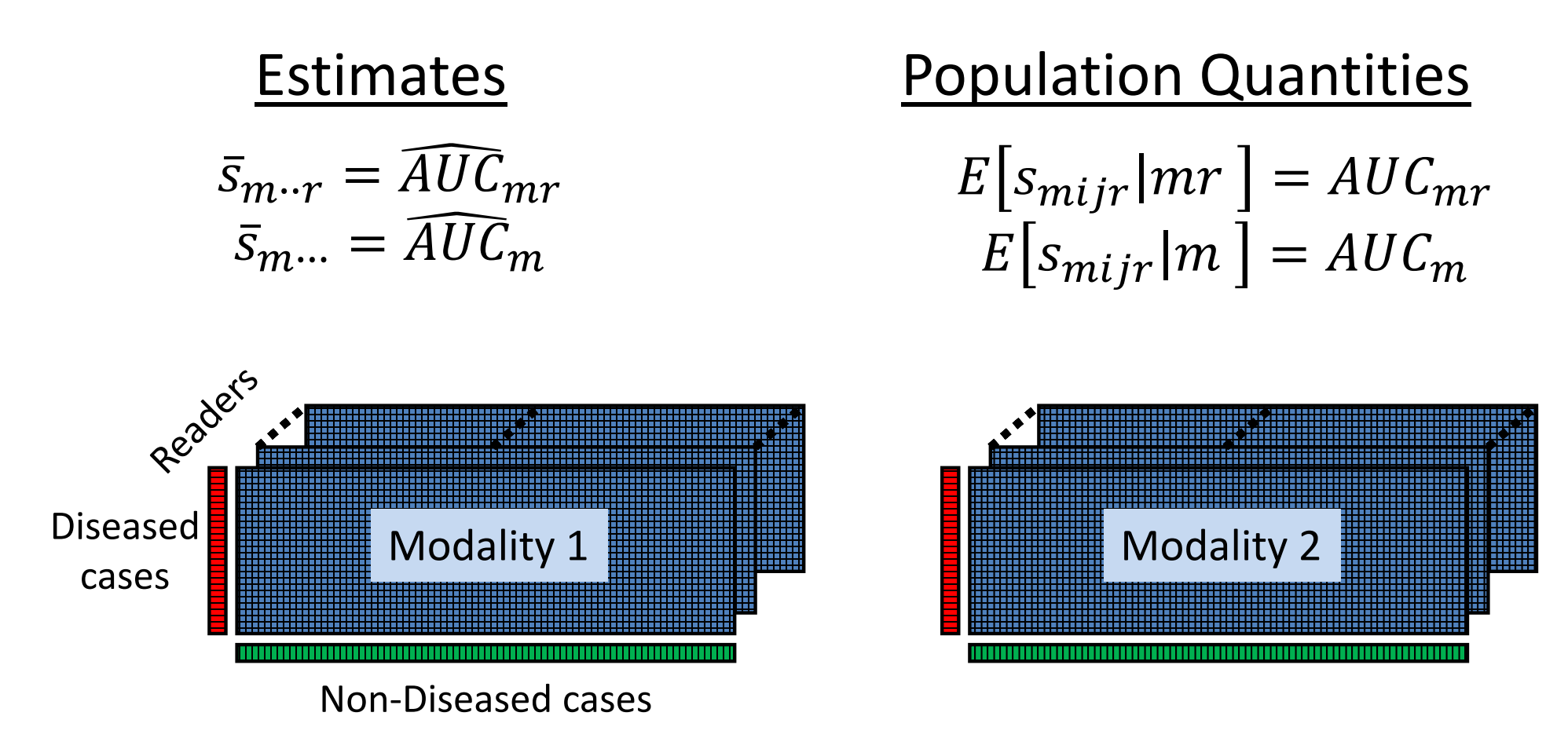

#### June 20, 2020

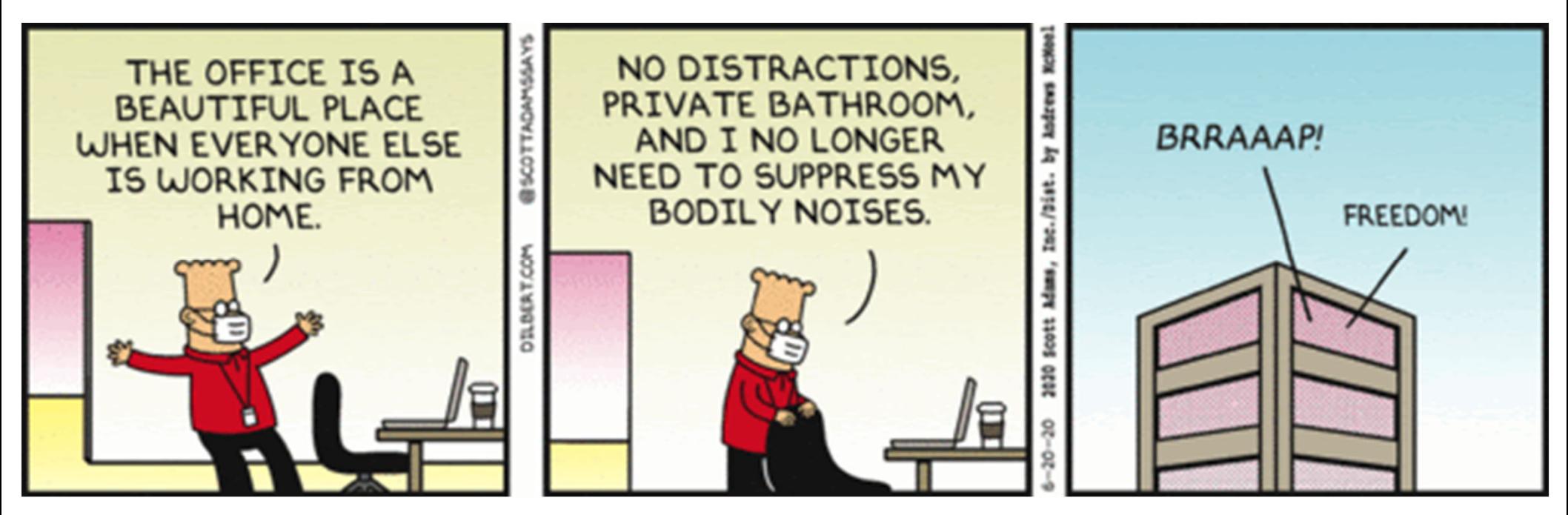

https://dilbert.com/ By Scott Adams

$$
var(\widehat{AUC}_1 - \widehat{AUC}_2) = \frac{\sigma_0^2}{N_0} + \frac{\sigma_1^2}{N_1} + \frac{\sigma_{01}^2}{N_0 N_1} + \frac{\sigma_R^2}{N_R} + \frac{\sigma_R^2}{N_0 N_R} + \frac{\sigma_{1R}^2}{N_1 N_R} + \frac{\sigma_{01R}^2}{N_1 N_R} + \frac{\sigma_{01R}^2}{N_0 N_1 N_R}
$$

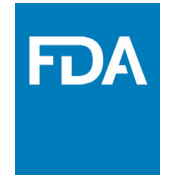

- $\bullet$  Main Random Effects
	- **Links of the Company**  case variability *difficulty*
	- **Links of the Company** — reader variability *skill*
	- reader/case interaction *training, experience, cases encountered*

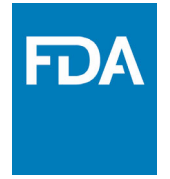

- $\bullet$  Main Random Effects
	- **Links of the Company**  case variability *Non‐disease + Disease <sup>+</sup> Interaction*
	- **Links of the Company** reader variability
	- – reader/case interaction *Non‐disease + Disease <sup>+</sup> Interaction*

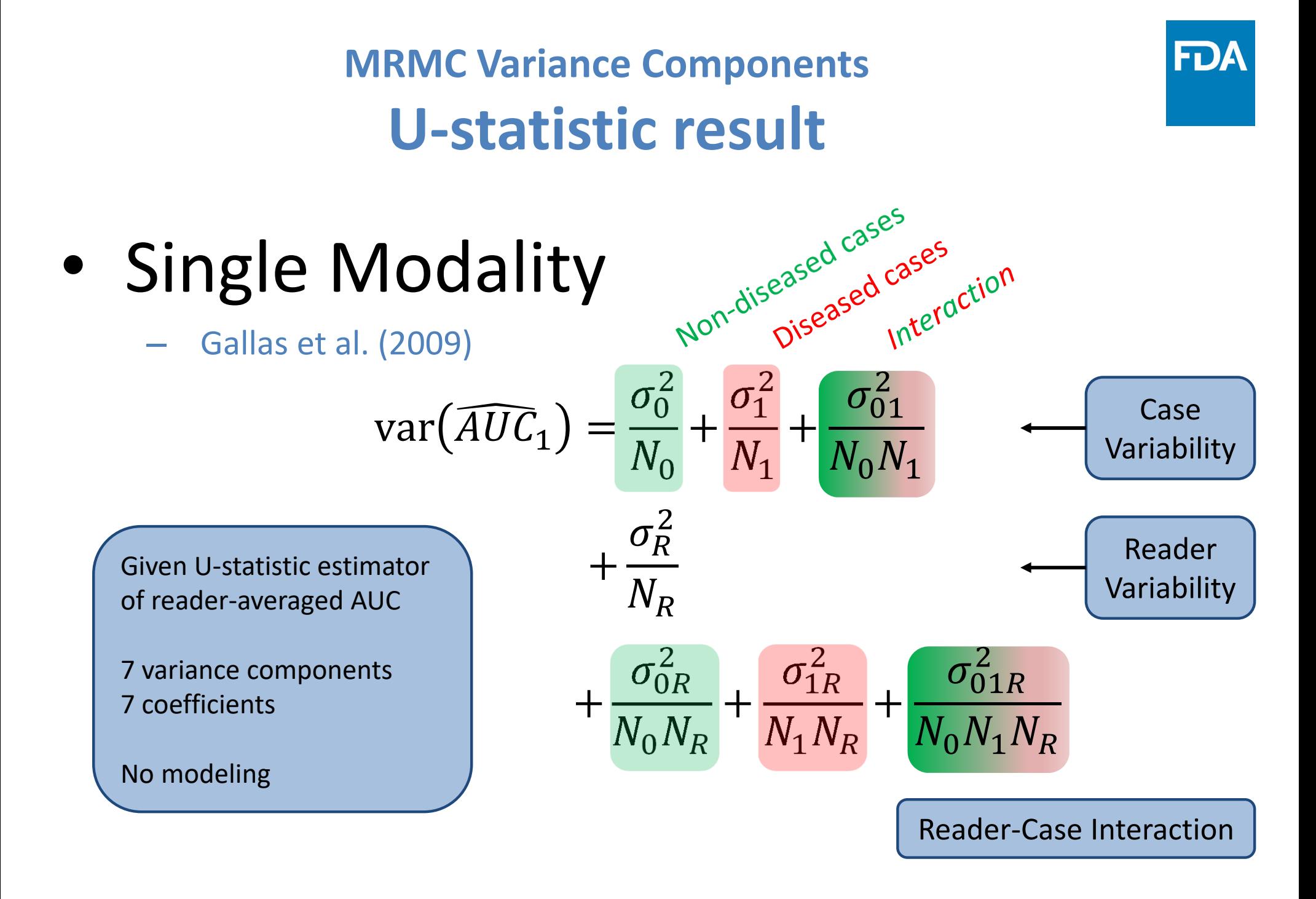

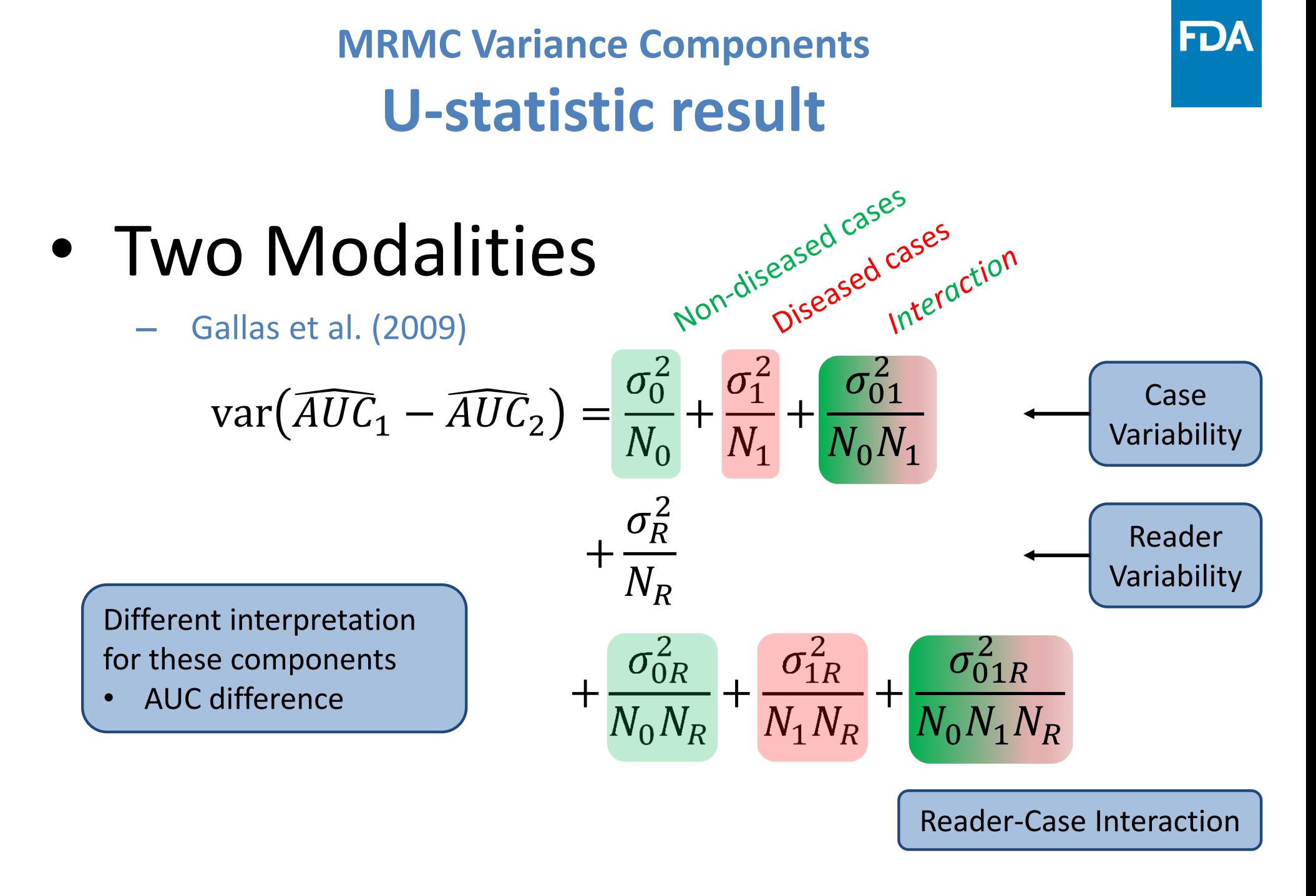

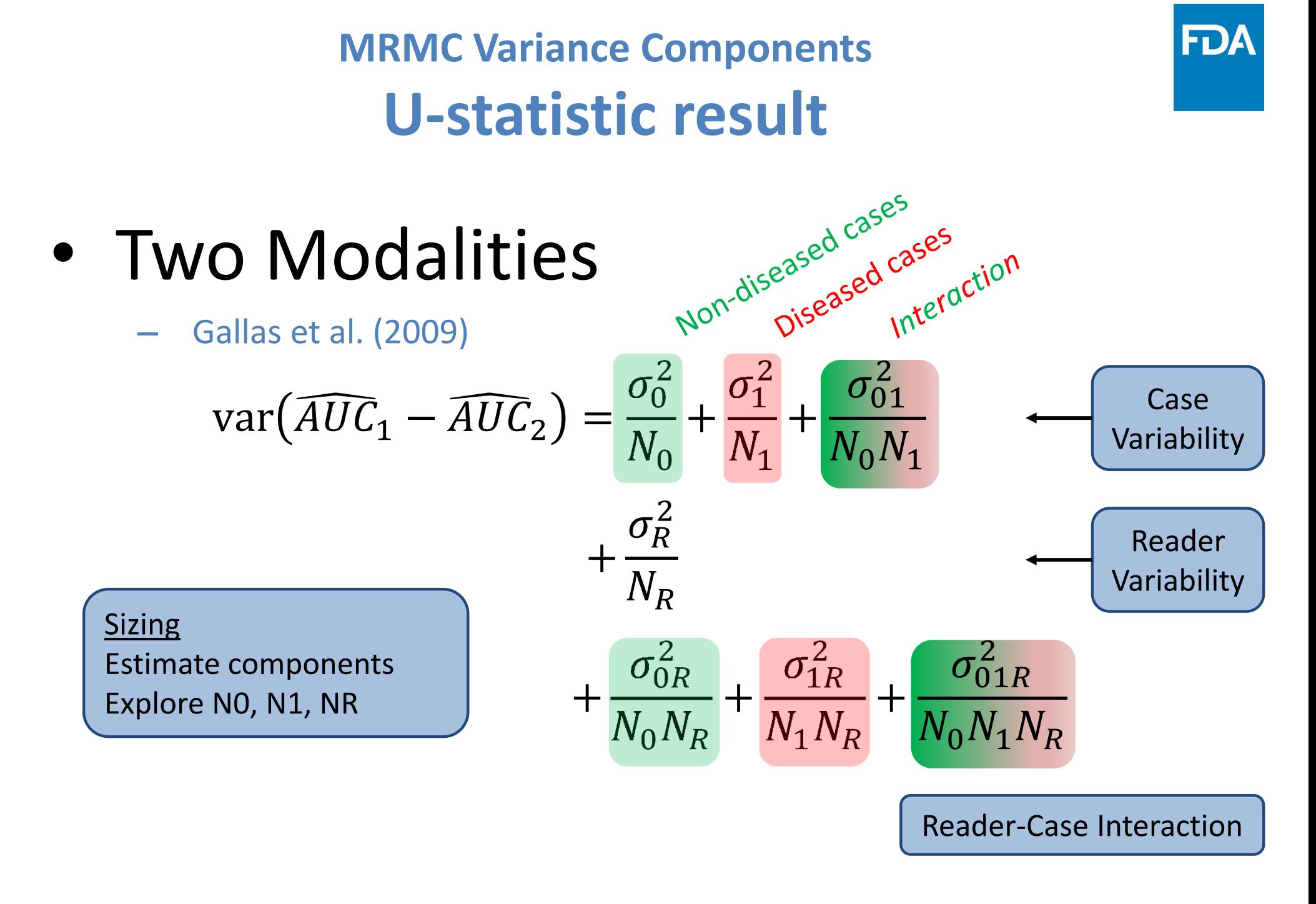

### **MRMC Variance Components Size a Trial**

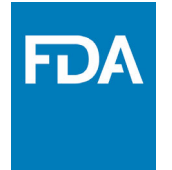

- • NIH/ASCCP sub‐study of ALTS [2‐3]
	- – Atypical Squamous Cells of Undetermined Significance (ASCUS) Low‐Grade Squamous Intraepithelial Lesion (LSIL) Triage Study
	- –**Colposcopy**
- •1,000 women enrolled; 939 with evaluable Cervigrams™
- •• 21 colposcopists
- • 20 patients (16 normal and 4 diseased) had Cervigrams™ read by every reader (420 readings)
- •Overall diagnosis for patient 4:1 sampling

‐> 25% study prevalence

### **MRMC Variance Components Size a Trial**

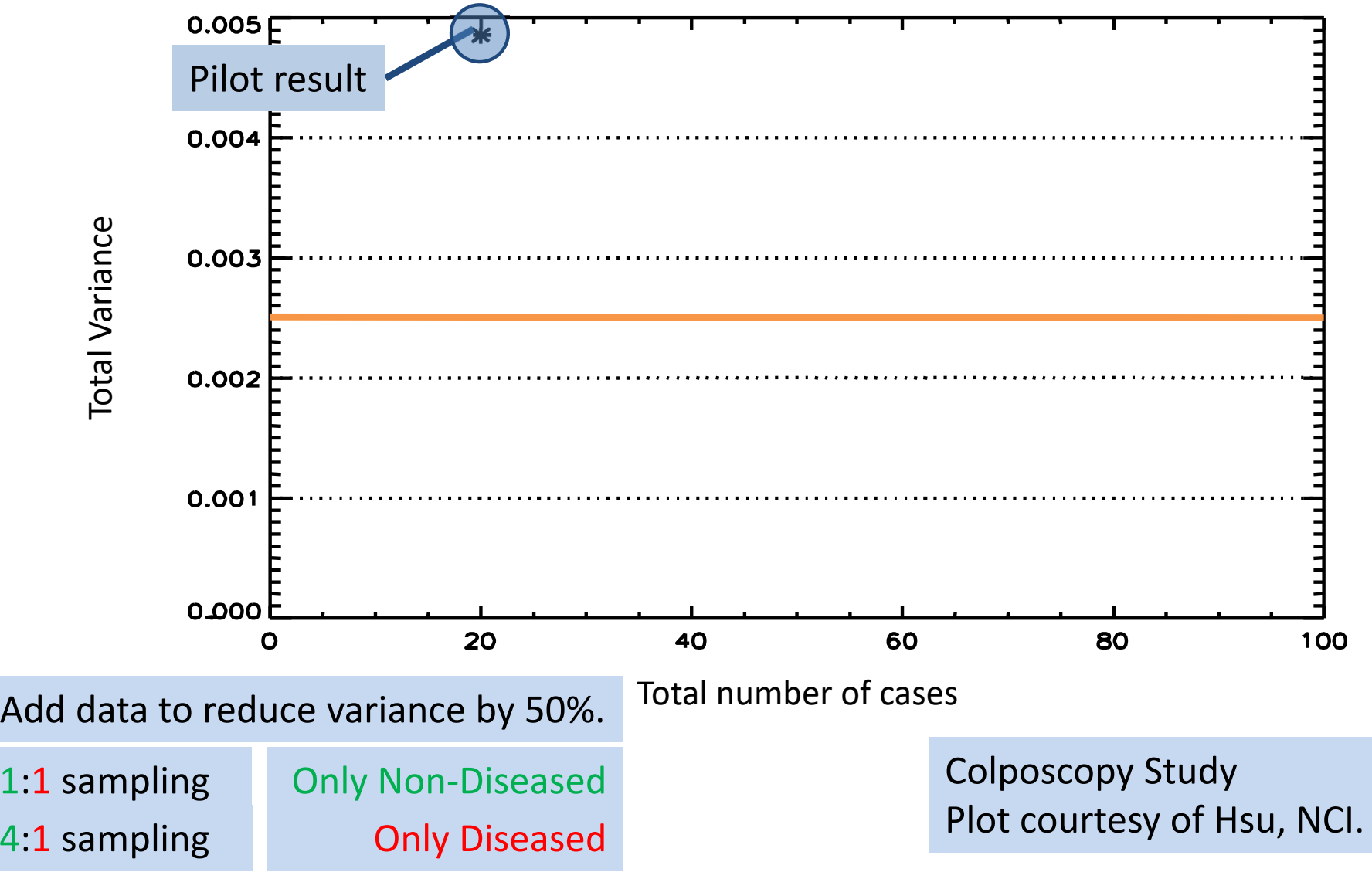

**www.fda.gov** 2022 Pathology Innovation CC Webinar, Tutorial on Reader Study Designs and MRMC Analysis, Gallas 28

FD/

### **MRMC Variance Components Size a Trial**

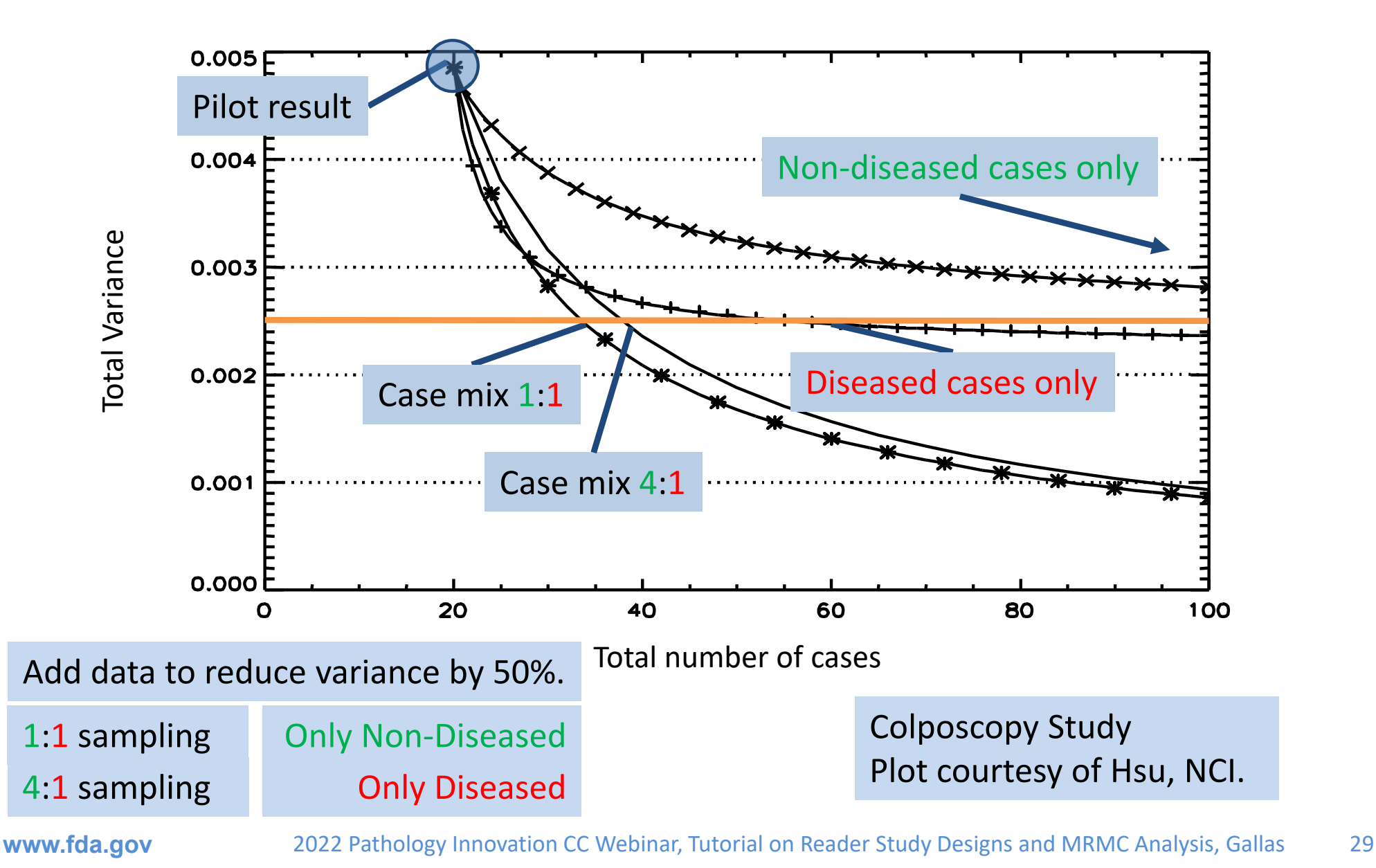

FDA

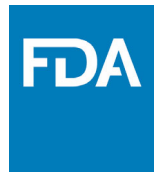

One-Shot Estimate of MRMC Variance: AUC<sup>1</sup>

**Brandon D. Gallas** 

Academic Radiology, 2006 https://doi.org/10.1016/j.acra.2005.11.030

#### Published iMRMC Software

- • 2013: Java Application ‐ Google Code
	- Retired
- • 2015: Java Application – GitHub
	- https://github.com/DIDSR/iMRMC
- • 2017: R Package – CRAN
	- –https://cran.r‐project.org/web/packages/iMRMC/index.html

**A Framework for Random-Effects ROC Analysis: Biases with the Bootstrap and Other Variance Estimators** 

BRANDON D. GALLAS<sup>1</sup>, ANDRIY BANDOS<sup>2</sup>, FRANK W. SAMUELSON<sup>1</sup>, AND ROBERT F. WAGNER<sup>1</sup>

<sup>1</sup>NIBIB/CDRH Laboratory for the Assessment of Medical Imaging Systems, Silver Spring, Maryland, USA <sup>2</sup>Department of Biostatistics, University of Pittsburgh, Pittsburgh, Pennsylvania, USA

Communications in Statistics ‐ Theory and Methods, 2009 https://doi.org/10.1080/03610920802610084

#### **MRMC Variance Components ANOVA ‐ model**

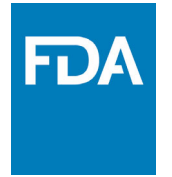

- • DBM: Dorfman, Berbaum and Metz (1992)
	- 3‐way ANOVA: modality, readers, cases
	- Jackknife pseudovalues
- • OR: Obuchowski & Rockette (1995)
	- 2‐way ANOVA: modality, reader
	- Correlated errors
- • Marginal‐Mean ANOVA: Hillis (2014)
	- Hypothetical 3‐way ANOVA no pseudovalues
	- Estimation based on OR
- Given U‐statistic estimator of AUC
	- All representations can be written in terms of the U‐statistic components of variance and obtained with simple matrix transformations

### **Variance in Reader Studies: Methods & Software**

- •General Regression,Tosteson and Begg (1988)
- • The jackknife/ANOVA, Dorfman, Berbaum and Metz (1992)
	- •http://metz‐roc.uchicago.edu/MetzROC
- • ANOVA and correlation model, Obuchowski (1995)
	- •http://www.bio.ri.ccf.org/html/rocanalysis.html
- •Ordinal Regression, Toledano and Gatsonis (1995)
- •Bootstrap, Beiden, Wagner, and Campbell (2000)
- • U‐statistics, Gallas
	- •http://js.cx/~xin/index

#### **Variance Representations 2‐way ANOVA & Correlated Errors OR & mm‐ANOVA**

FDA

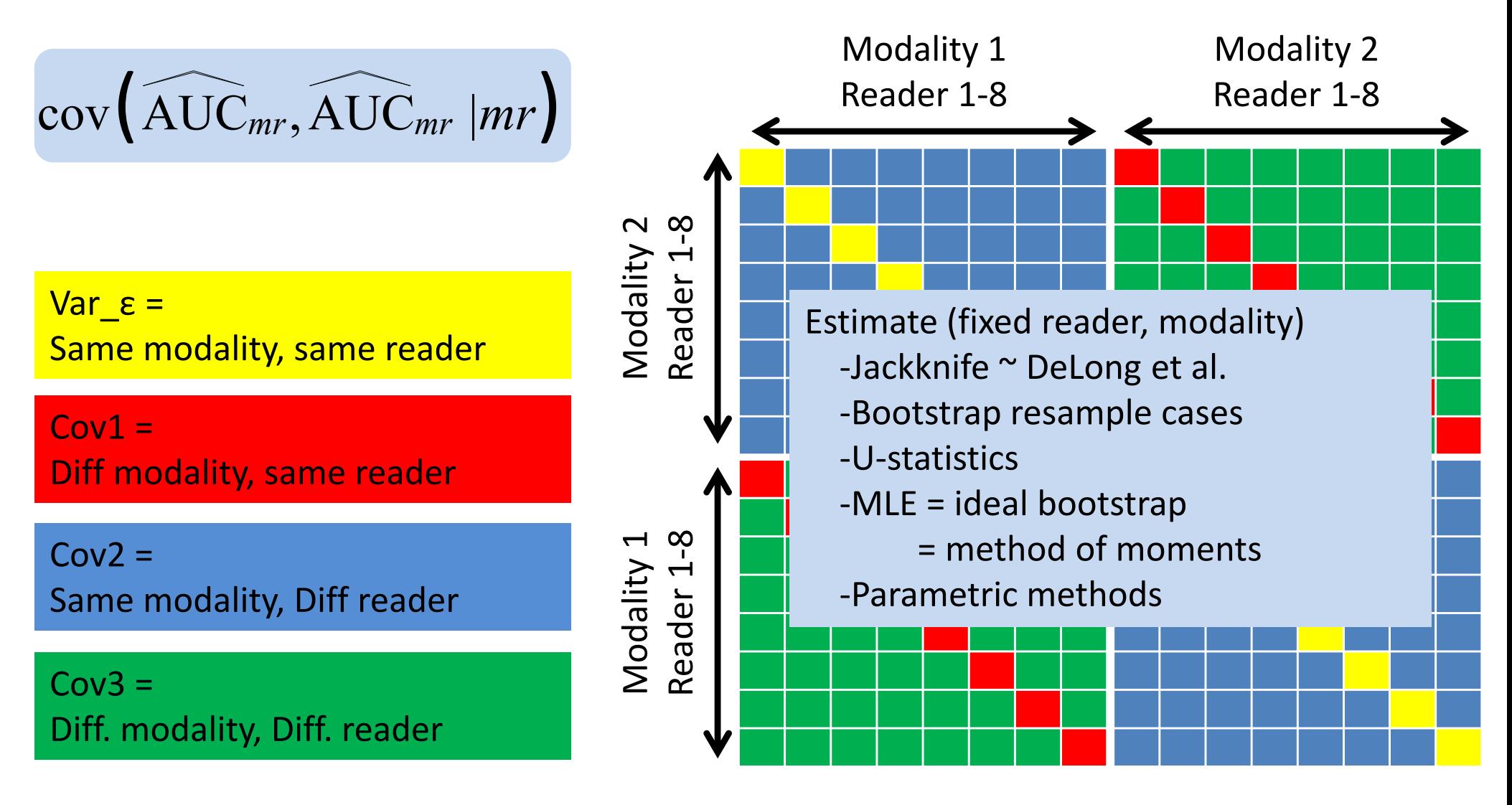

#### February 3, 2021

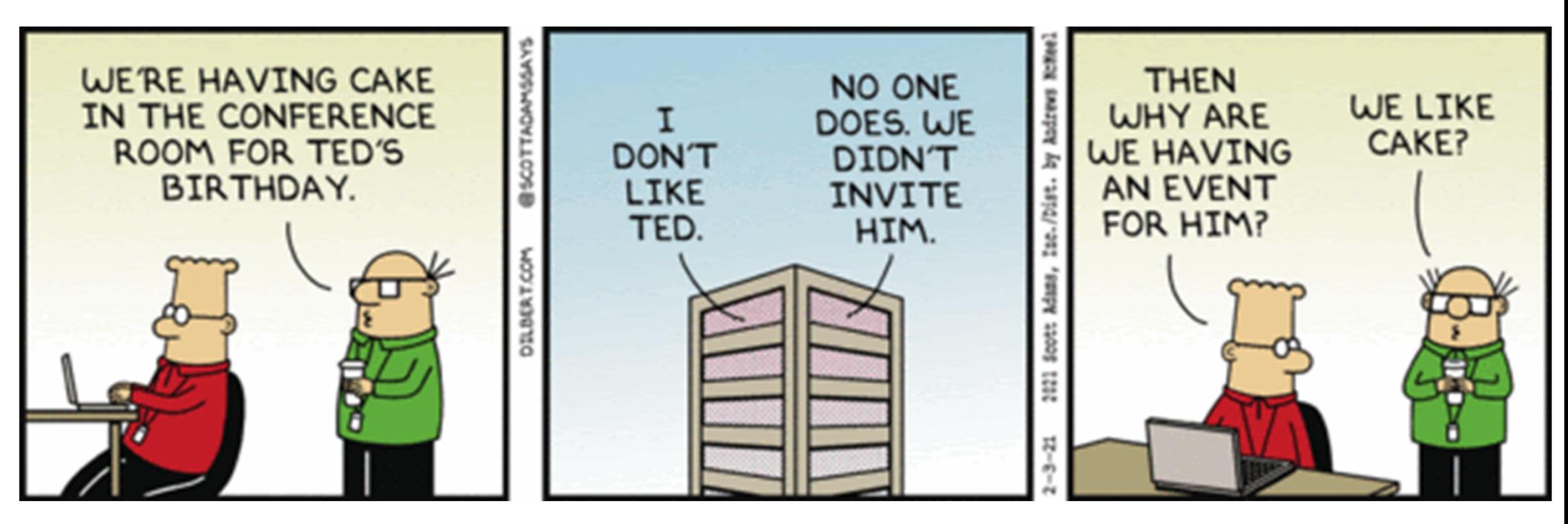

https://dilbert.com/ By Scott Adams

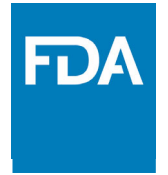

## **MRMC Simulation**

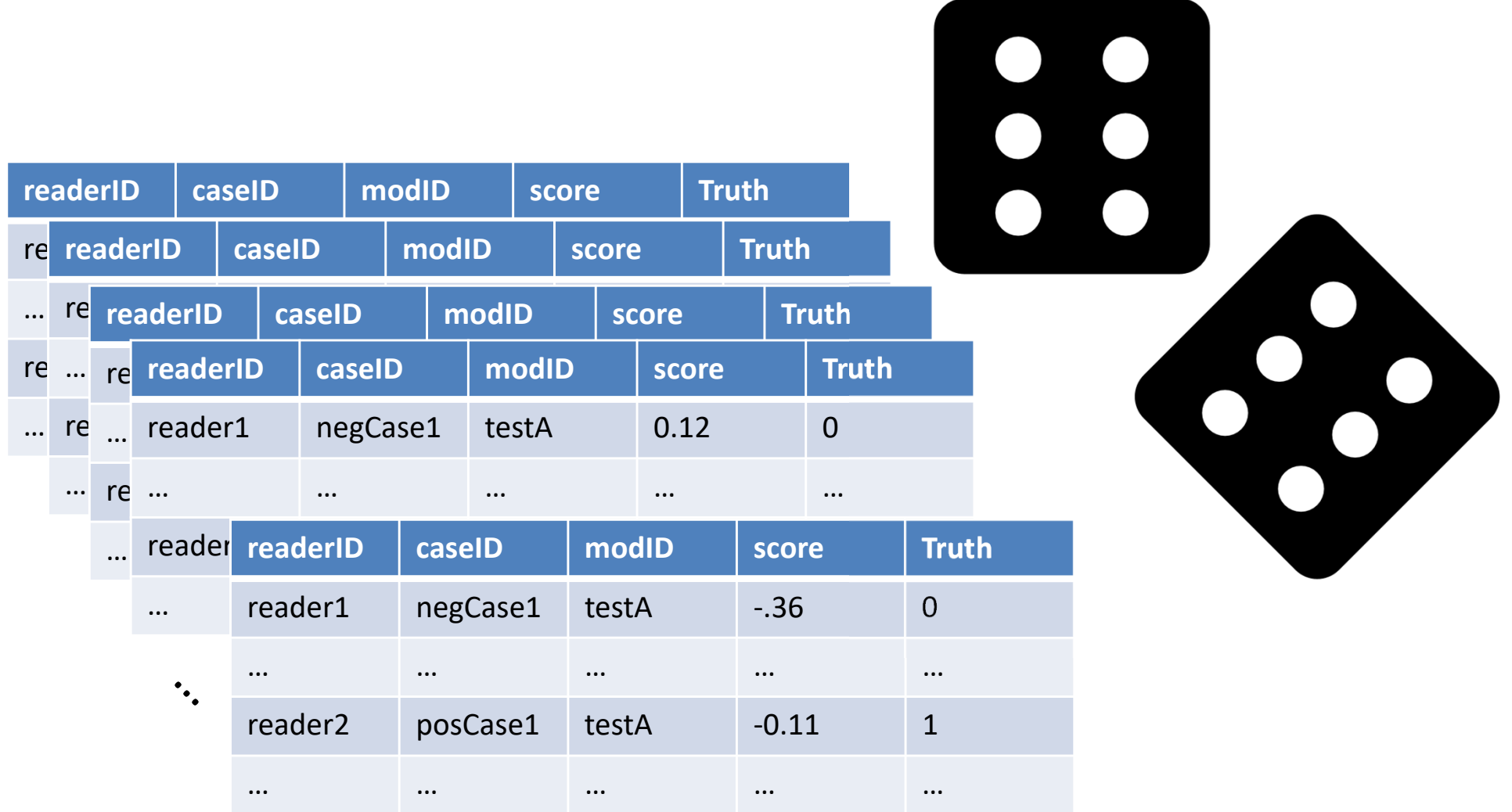

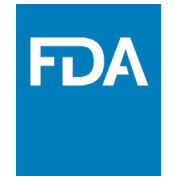

**Estimates**

 $AUC = \frac{1}{2}$ 

# **MRMC Simulation**

•Validate/Characterize Variance Estimator

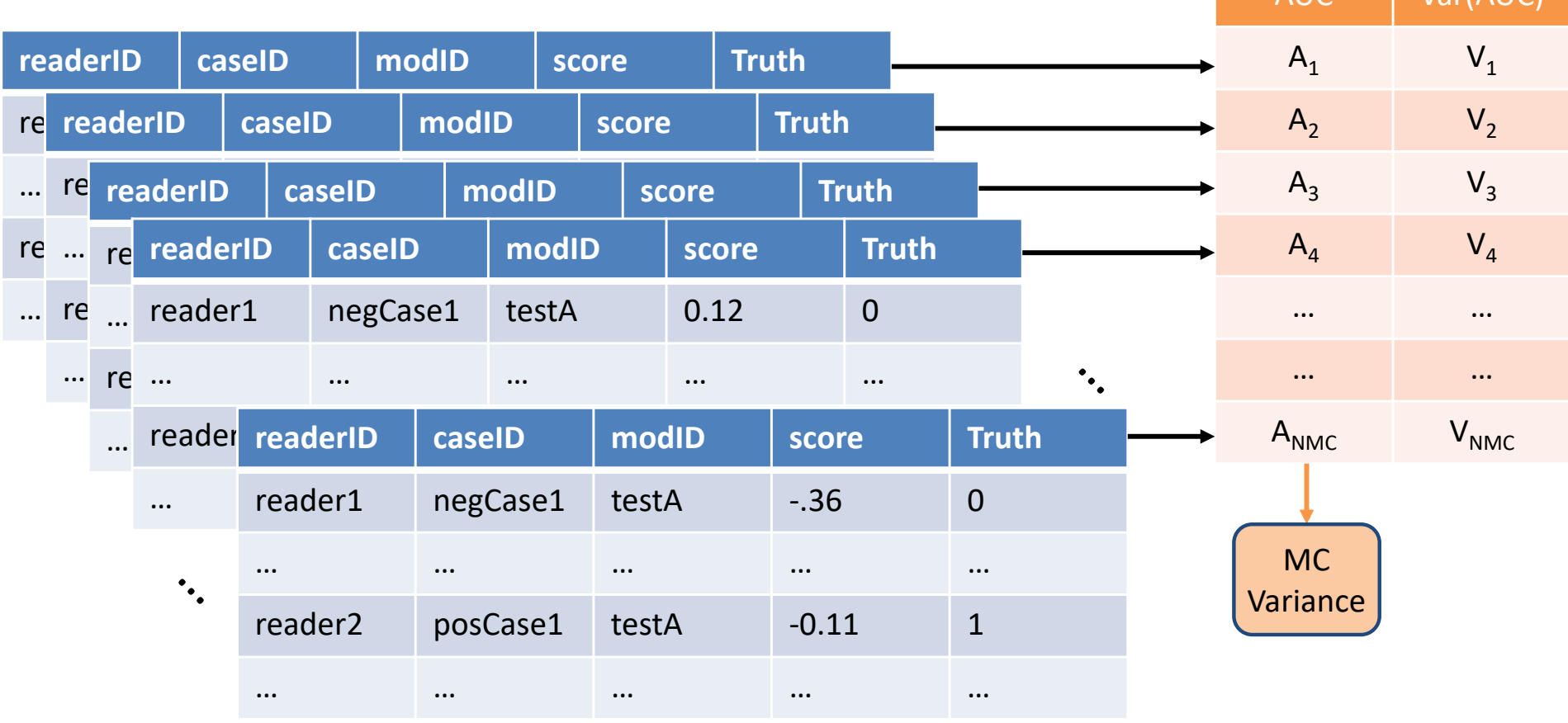
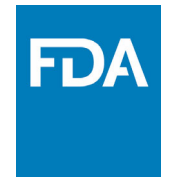

**Estimates**

# **MRMC Simulation**

•Validate/Characterize Variance Estimator

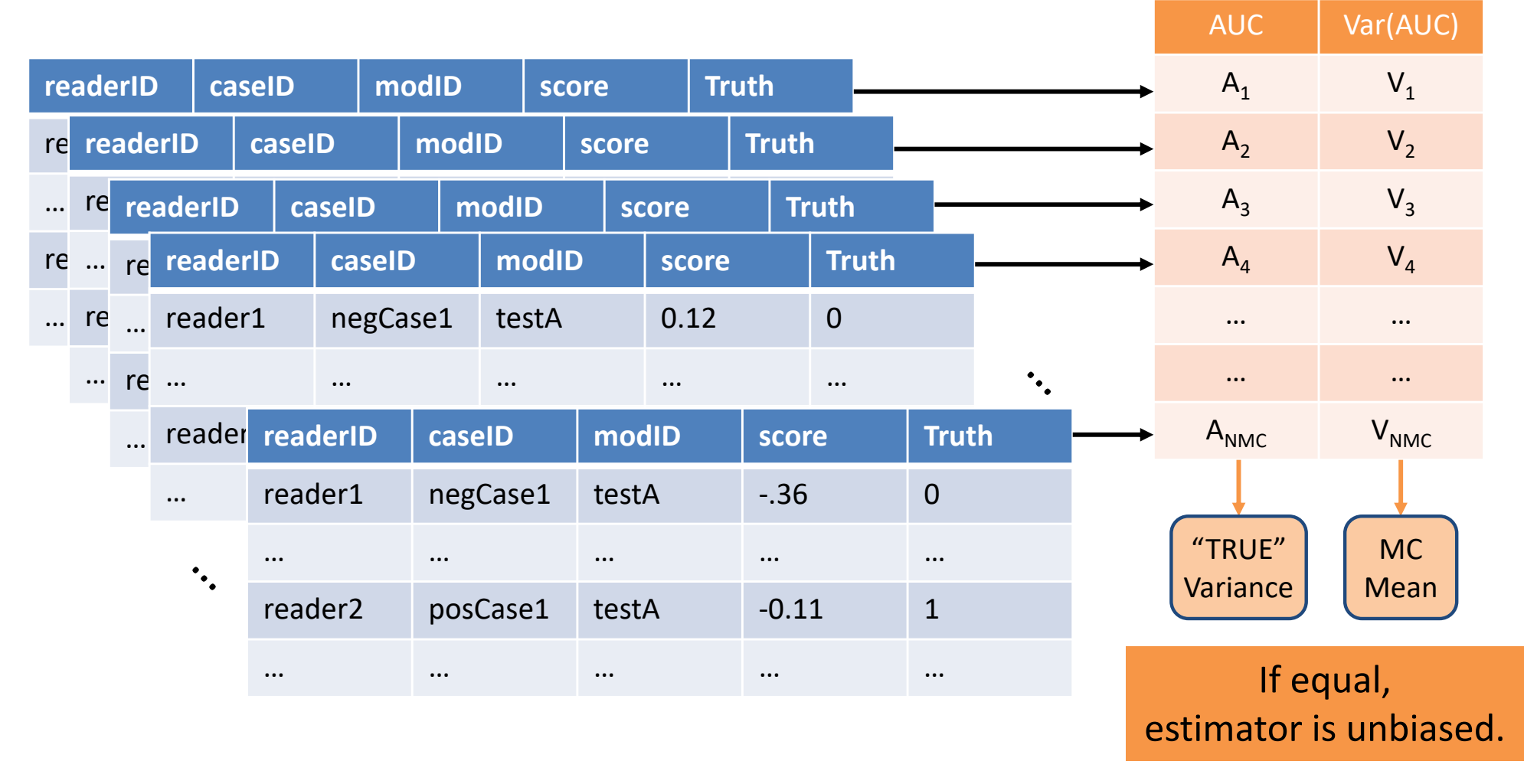

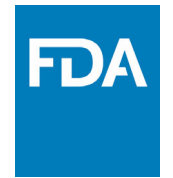

**Estimates**

# **MRMC Simulation**

 $\bullet$ Validate/Characterize Variance Estimator

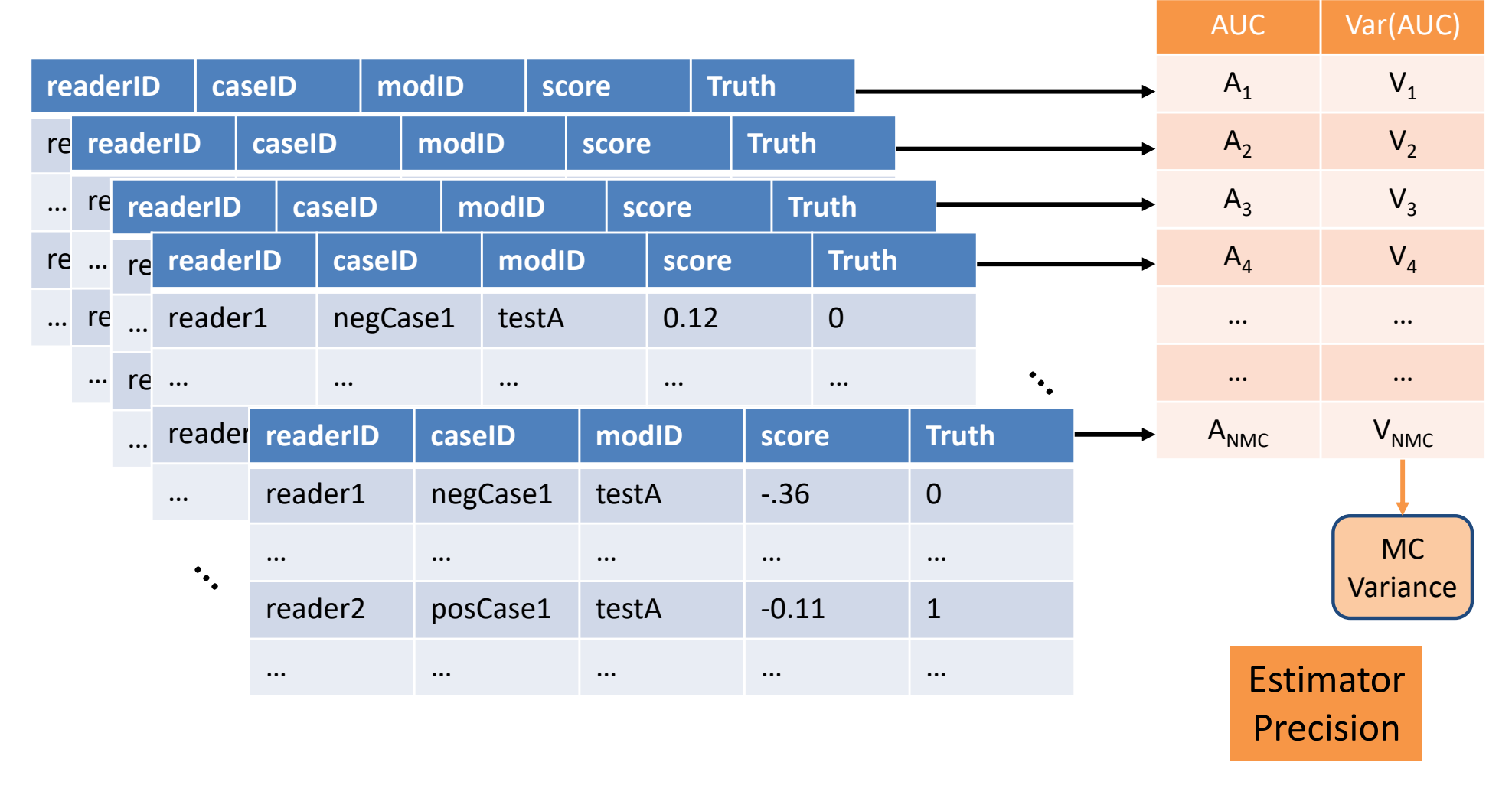

## **MRMC SimulationRoe and Metz Model (1997)**

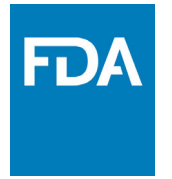

- •• Simulation model for ROC scores
	- –Multiple modalities (fixed effect)
	- –Multiple readers
	- –Multiple cases

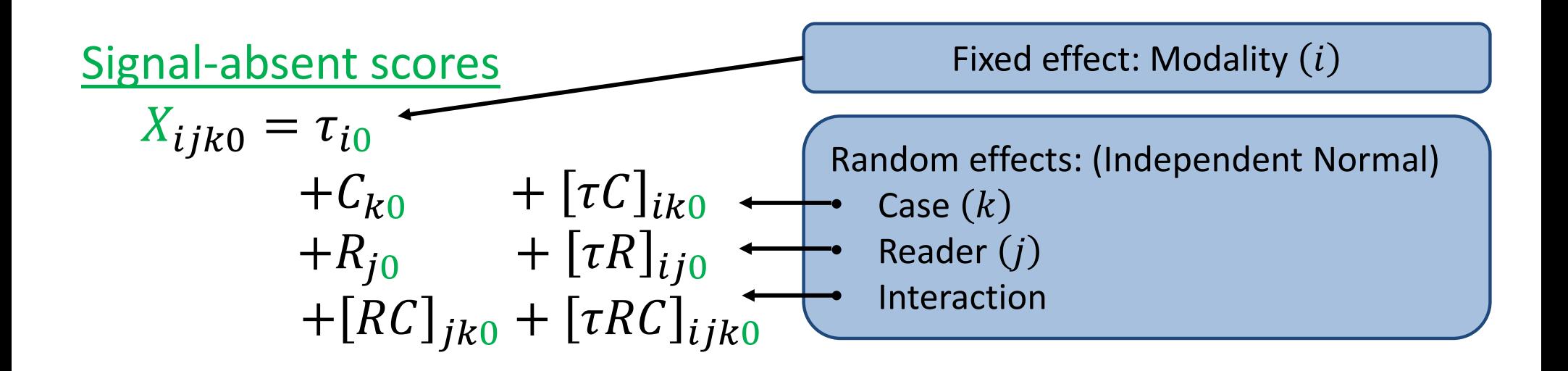

## **MRMC SimulationRoe and Metz Model (1997)**

- •• Simulation model for ROC scores
	- –Multiple modalities (fixed effect)
	- –Multiple readers
	- –Multiple cases

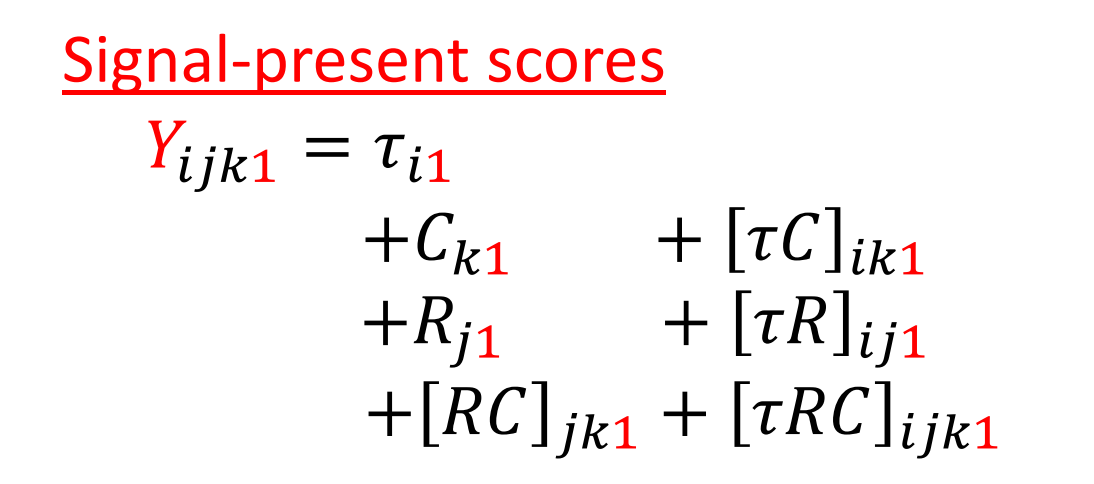

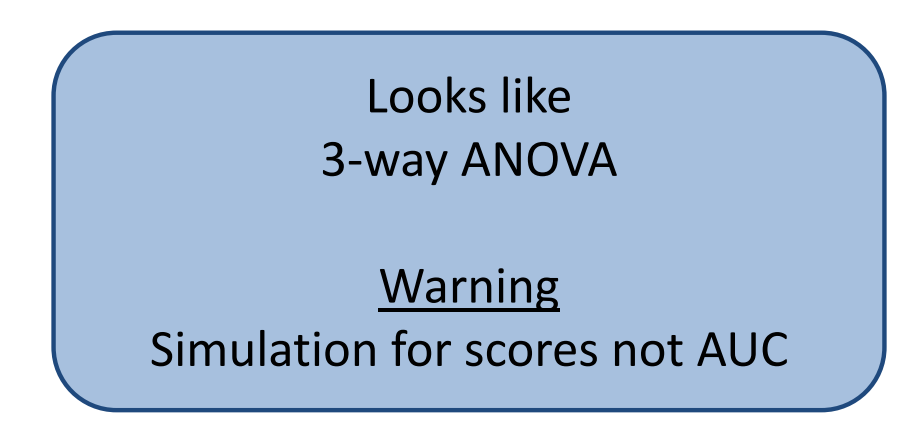

## **MRMC SimulationBuild on Roe and Metz model**

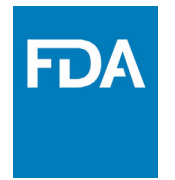

### •

**B70** 

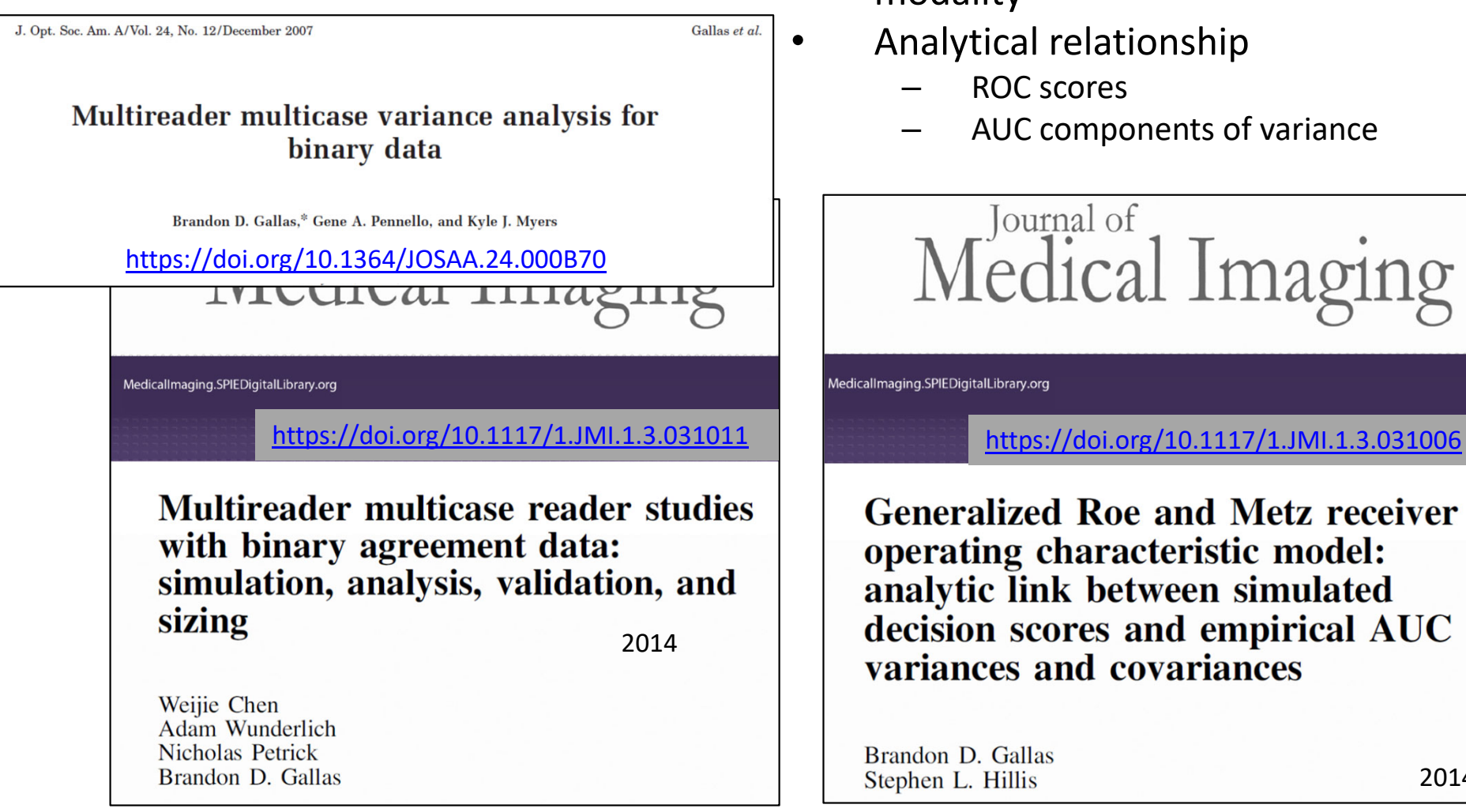

- Binary Data **by Calculary Contract Contract Contract Contract Contract Contract Contract Contract Contract Contract Contract Contract Contract Contract Contract Contract Contract Contract Contract Contract Contract Contrac** modality
	- Analytical relationship
		- ROC scores
		- AUC components of variance

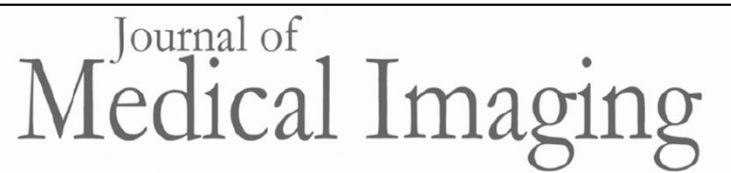

MedicalImaging.SPIEDigitalLibrary.org

**Generalized Roe and Metz receiver** operating characteristic model: analytic link between simulated decision scores and empirical AUC variances and covariances

Brandon D. Gallas Stephen L. Hillis

2014

March 24, 2015

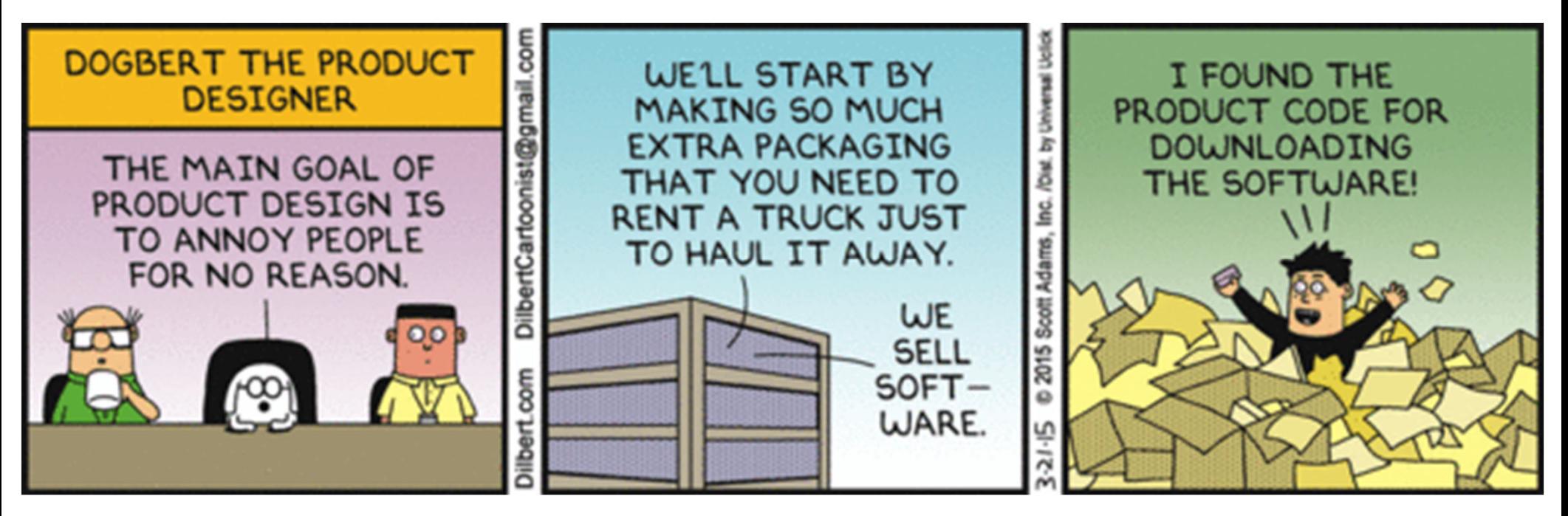

https://dilbert.com/ By Scott Adams

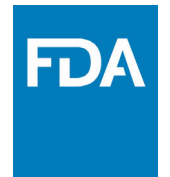

# **Study Designs**

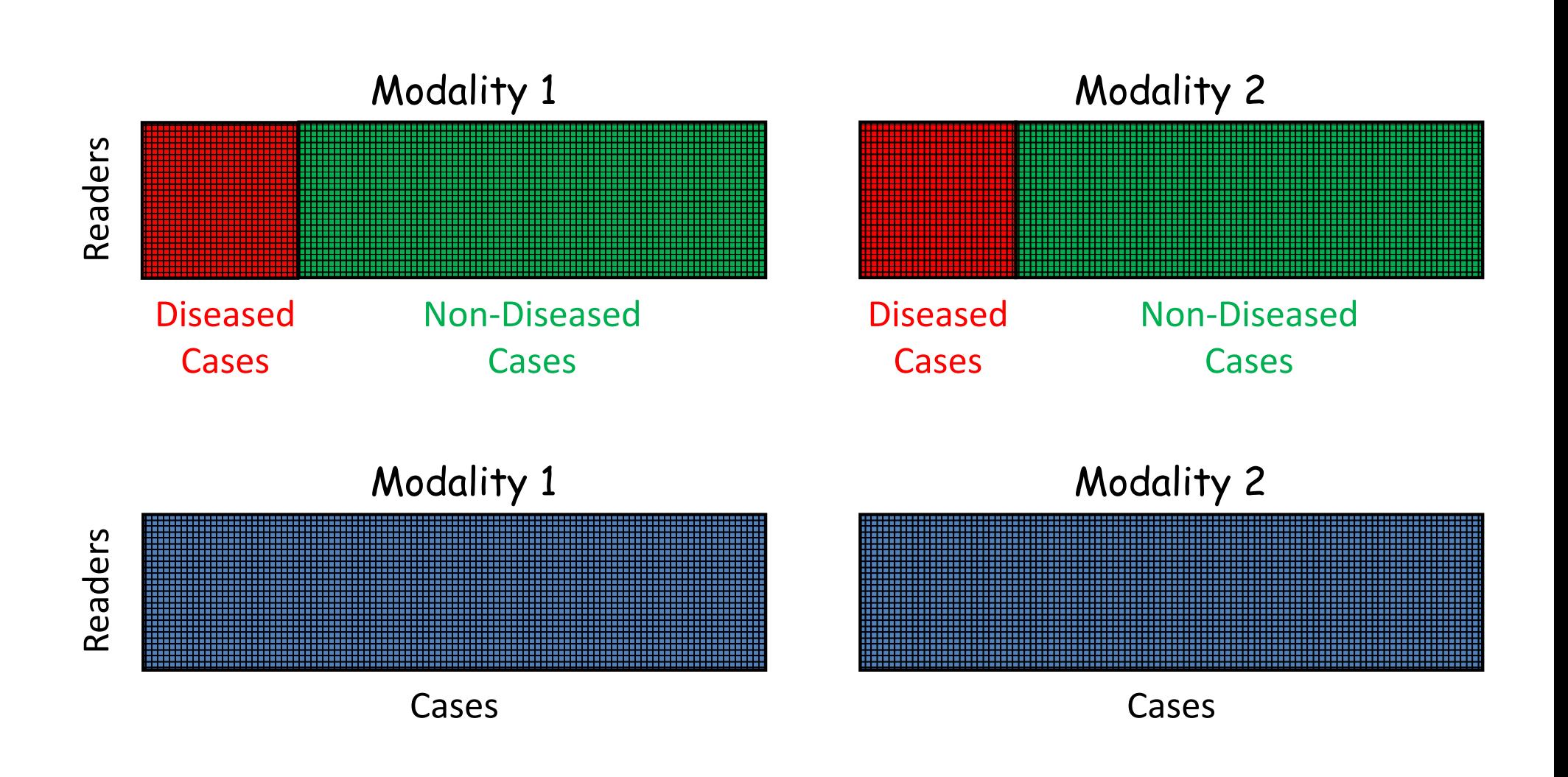

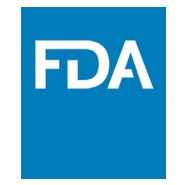

## **Study Designs Fully‐Crossed**

- • Fully‐crossed study
	- All readers read all cases
	- –Readers and cases are paired across modalities

Data Array Rows <sup>=</sup> readers Cols <sup>=</sup> cases

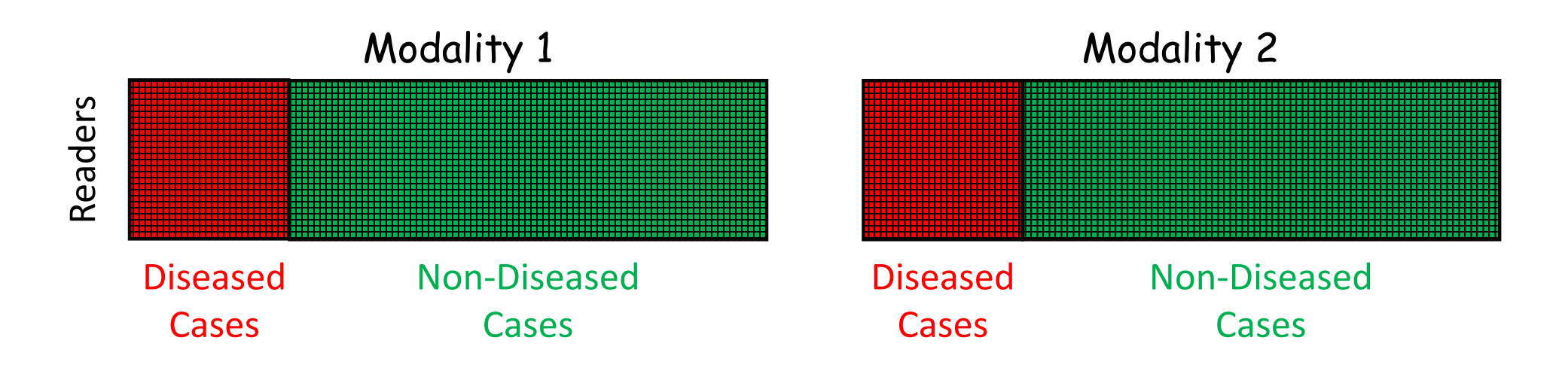

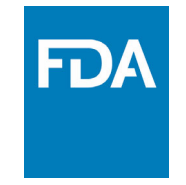

### **Study Designs Fully‐Crossed**

- • Fully‐crossed study
	- All readers read all cases
	- –Readers and cases are paired across modalities

Remove truth labels to unclutter study design concepts.

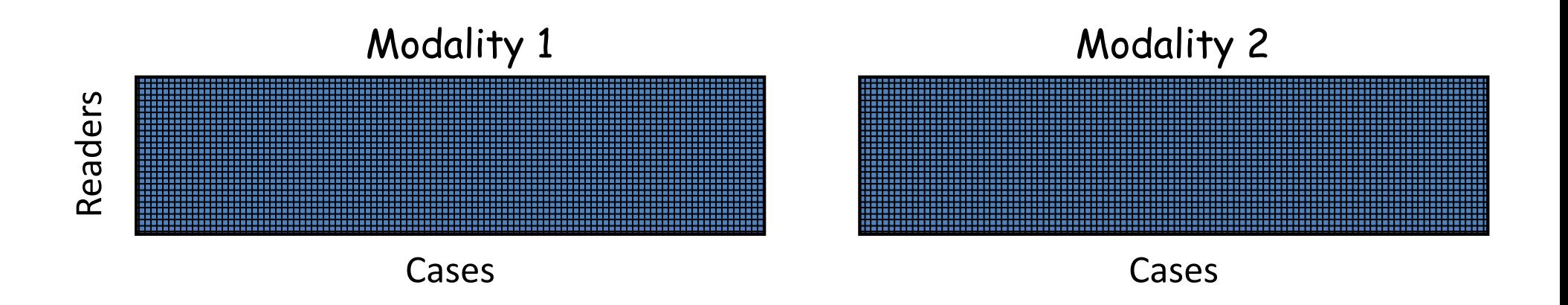

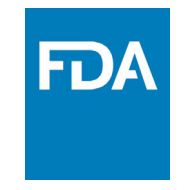

## **Study Designs Split‐Plot**

- • Fully‐crossed study is burdensome
	- All readers read all cases
	- $\mathcal{L}_{\mathcal{A}}$  , and the set of  $\mathcal{L}_{\mathcal{A}}$ Readers and cases are paired across modalities
- • Split‐plot study
	- –Readers and cases split into 2 groups
	- –Data is fully‐crossed within <sup>a</sup> group

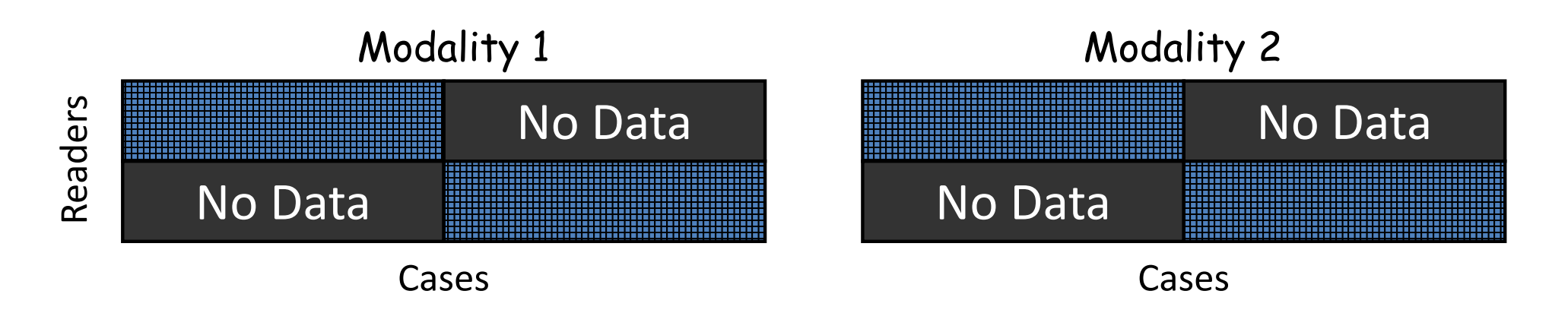

## **Study Designs Split‐Plot**

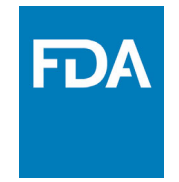

- • Fully‐crossed is burdensome
	- –A lot of reads per reader
	- –A lot of reads total
- • Split‐plot studies can save time (and money)
	- – $-$  Half the reads per reader
	- Half the reads total

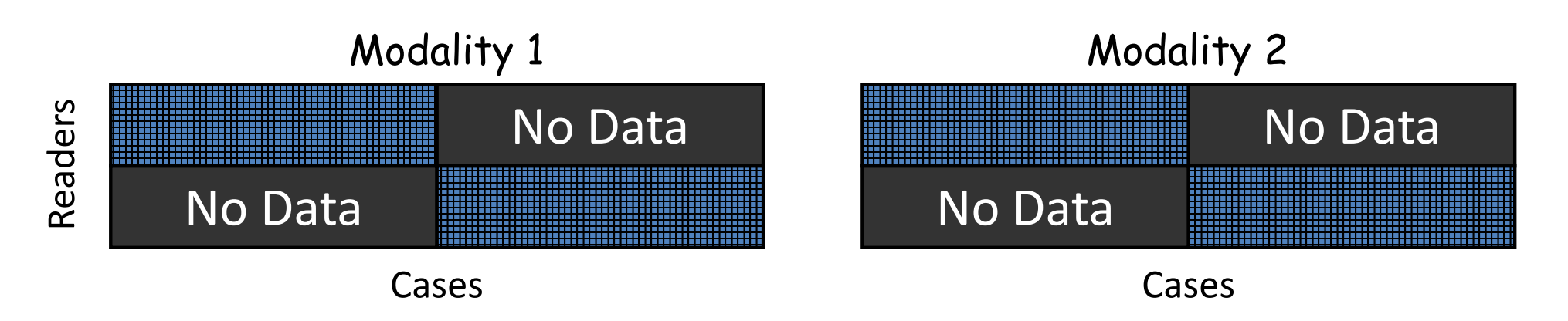

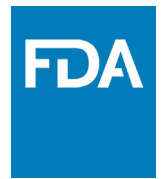

# **Study Designs**

- $\bullet$  Generalized analysis methods
	- – $-$  Treat arbitrary study designs
	- Publications and Software

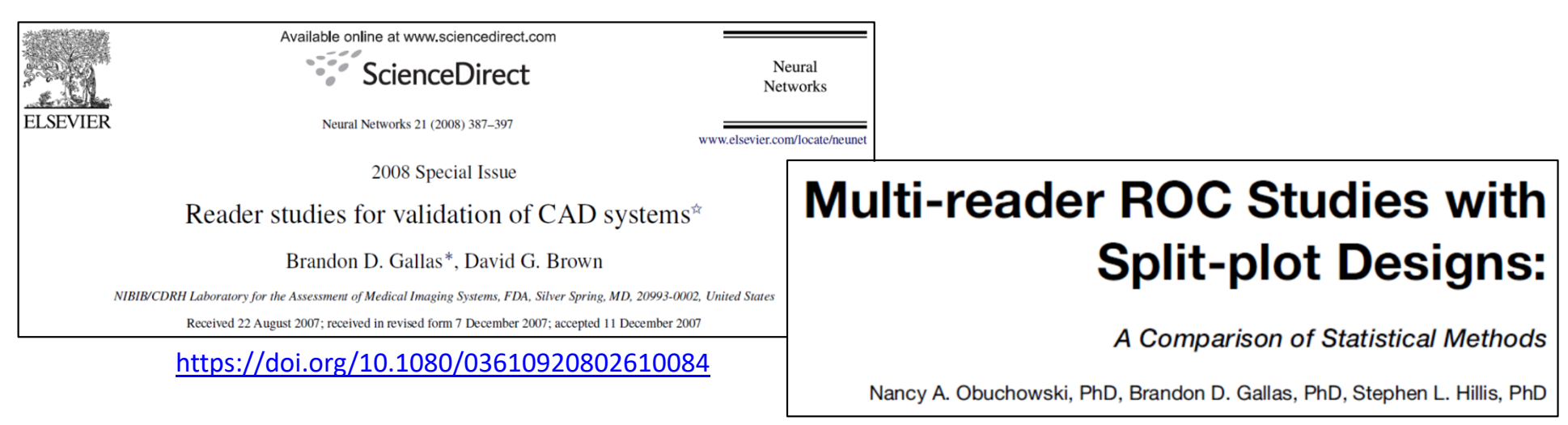

Academic Radiology, 2012 https://doi.org/10.1016/j.acra.2012.09.012

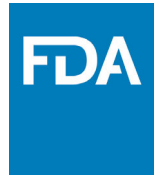

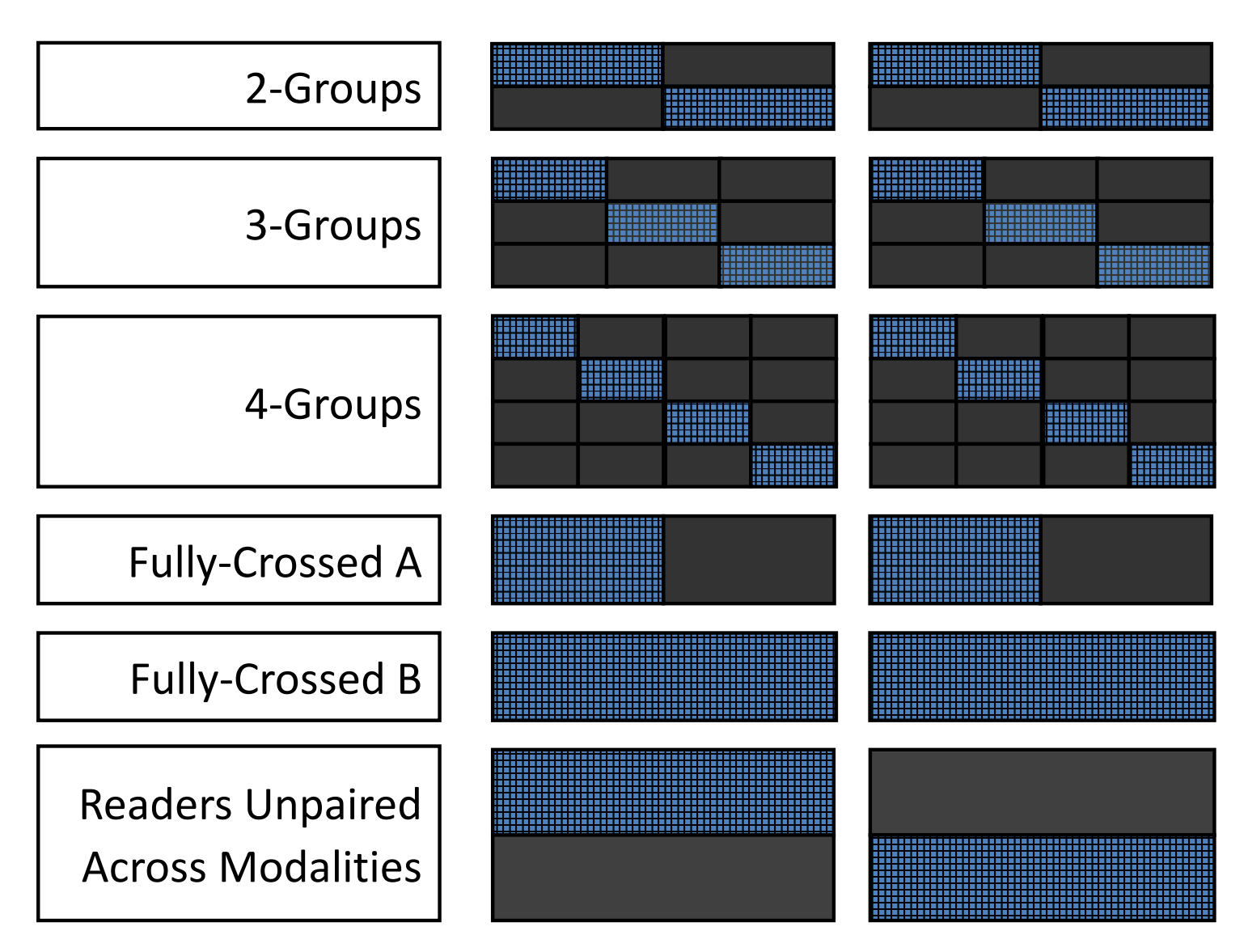

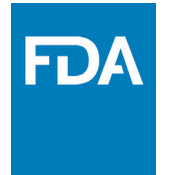

- MRMC framework that decouples variance components from study design
- •• Roe and Metz simulation
	- – $-$  given description of scores, know the components of variance (numerical integration)
- •Model parameters  $(\Delta \mu = 1.53)$

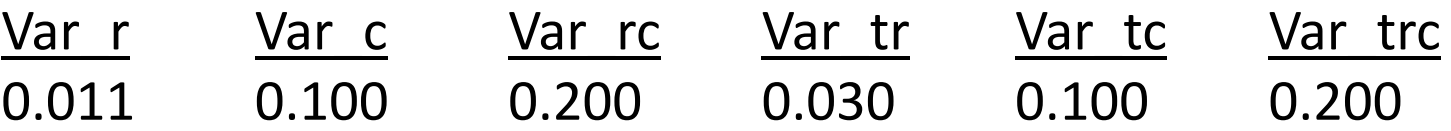

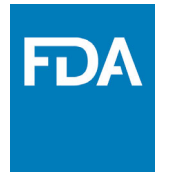

#### **TABLE 3. Resources Needed for Different Study Designs**

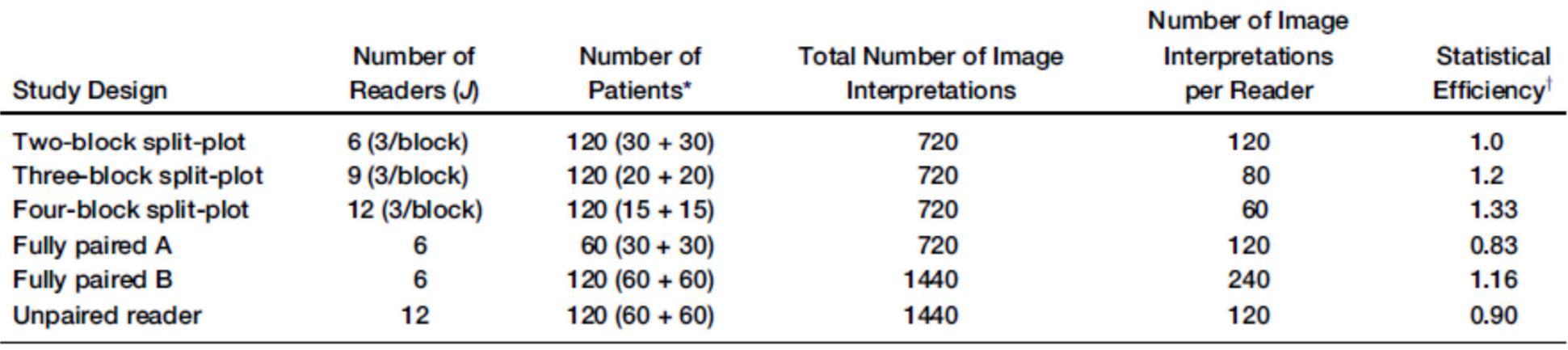

### **Examine trade off between**

### Resources

- $\bullet$ Number of Readers
- $\bullet$ Number of cases
- •• Number of observations

Statistical efficiency

var( A መ| Two−block split−plot

var( A መ| Study design X

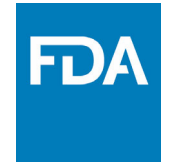

**TABLE 3. Resources Needed for Different Study Designs** 

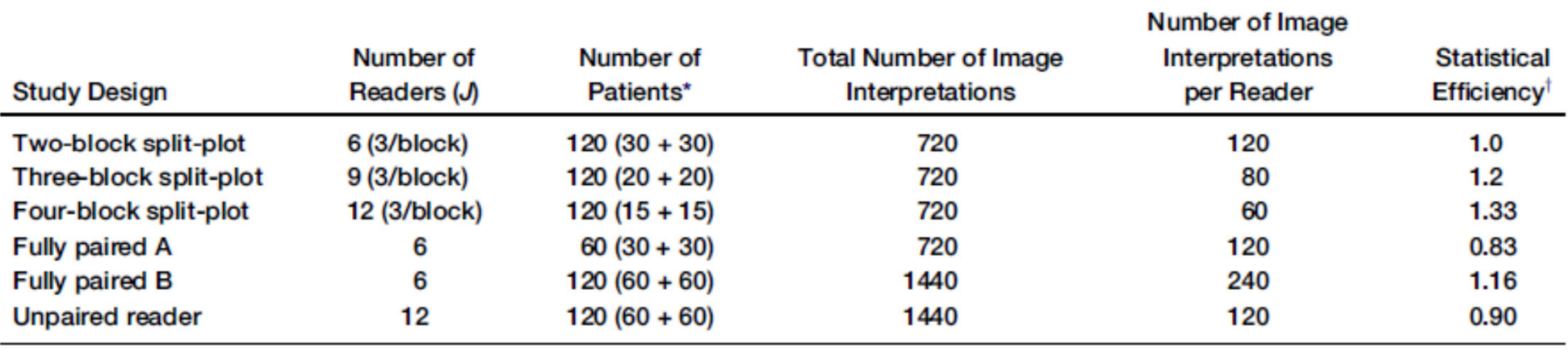

Take-away 1. It is possible (fairly easy) to compare study designs.

- •Simulation
- •Modeling

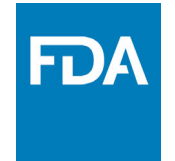

**TABLE 3. Resources Needed for Different Study Designs** 

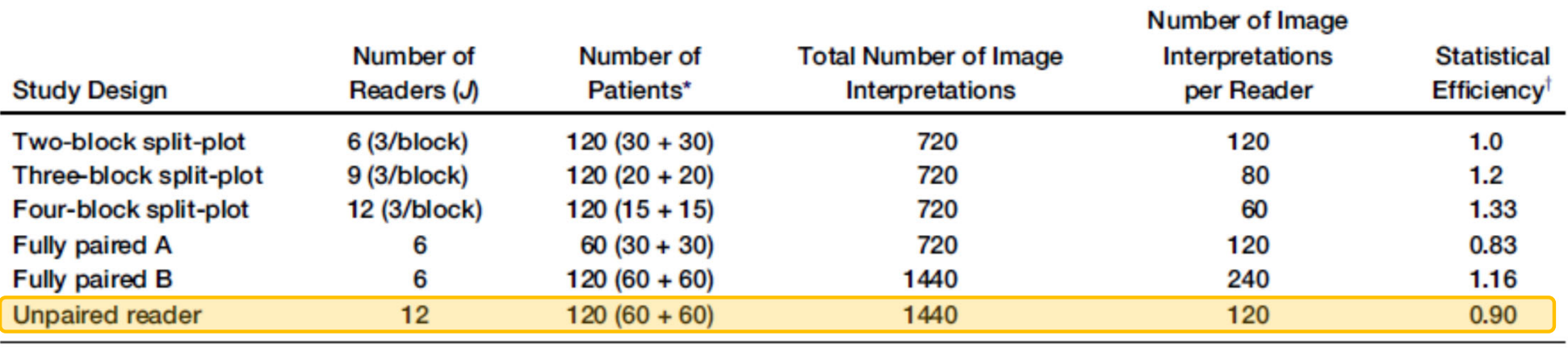

Take-away 2. You pay a price when you don't pair readers across modalities

- •More readers, more cases, more observations
- •• More variability – lower efficiency

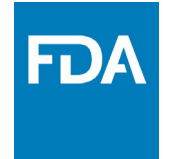

**TABLE 3. Resources Needed for Different Study Designs** 

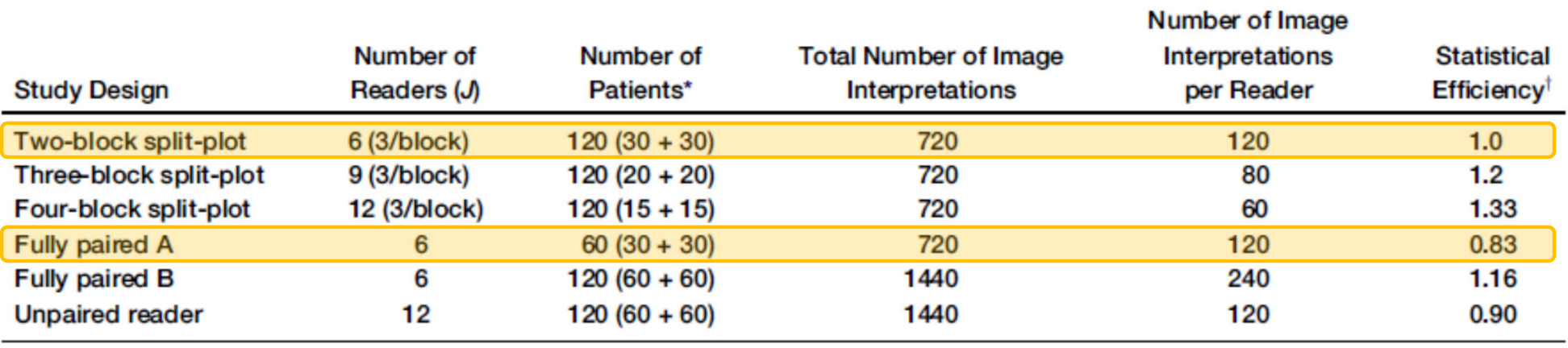

Take‐away 3. For the same number of observations, <sup>a</sup> split‐plot study is more efficient.

•• Need more cases.

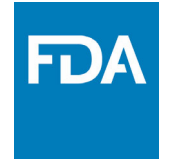

**TABLE 3. Resources Needed for Different Study Designs** 

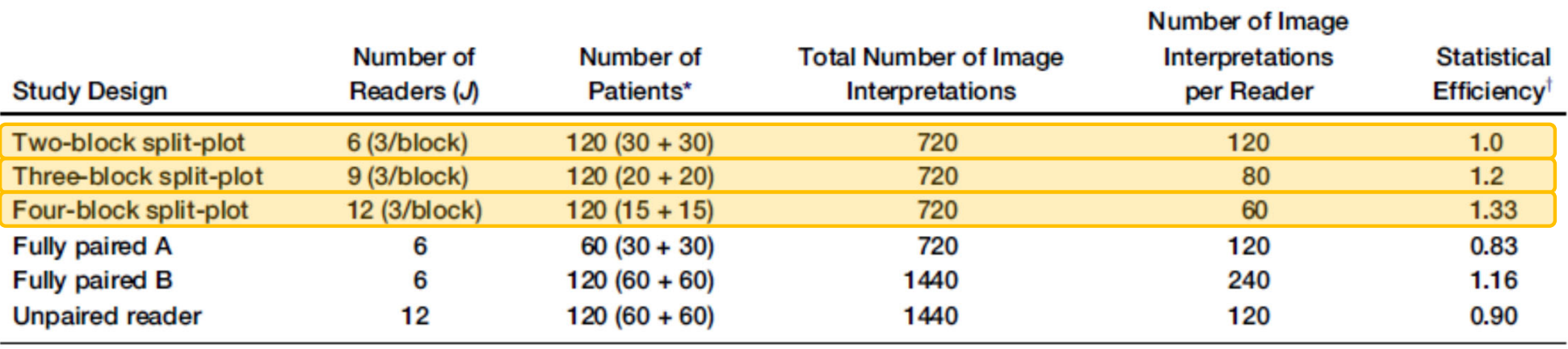

### Take-away 4. You can be more efficient by splitting more.

•• Need more readers

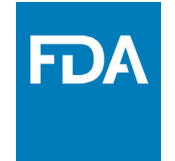

**TABLE 3. Resources Needed for Different Study Designs** 

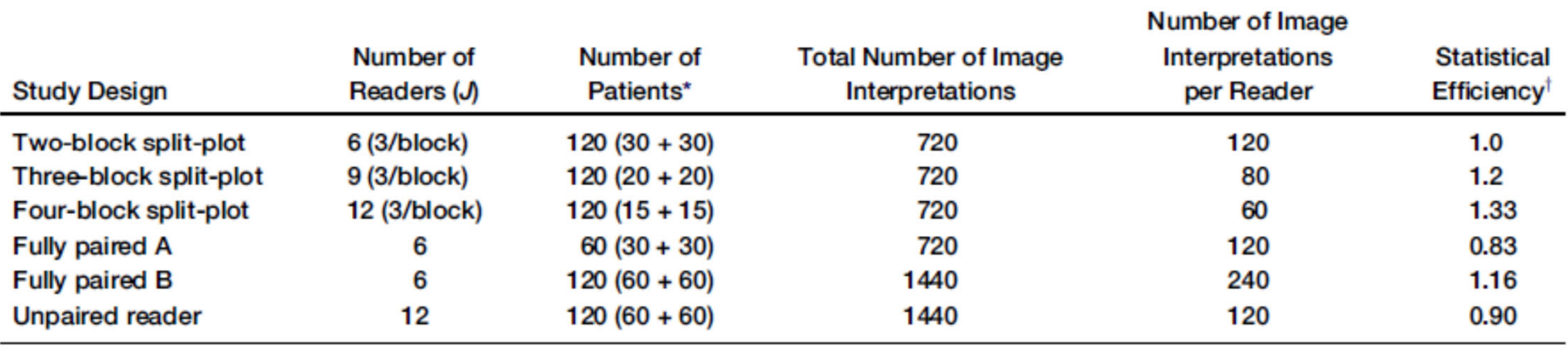

- •Why are split-plot studies efficient?
	- •Avoid diminishing returns
	- •Observations on <sup>a</sup> case are correlated

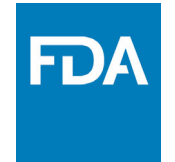

**TABLE 3. Resources Needed for Different Study Designs** 

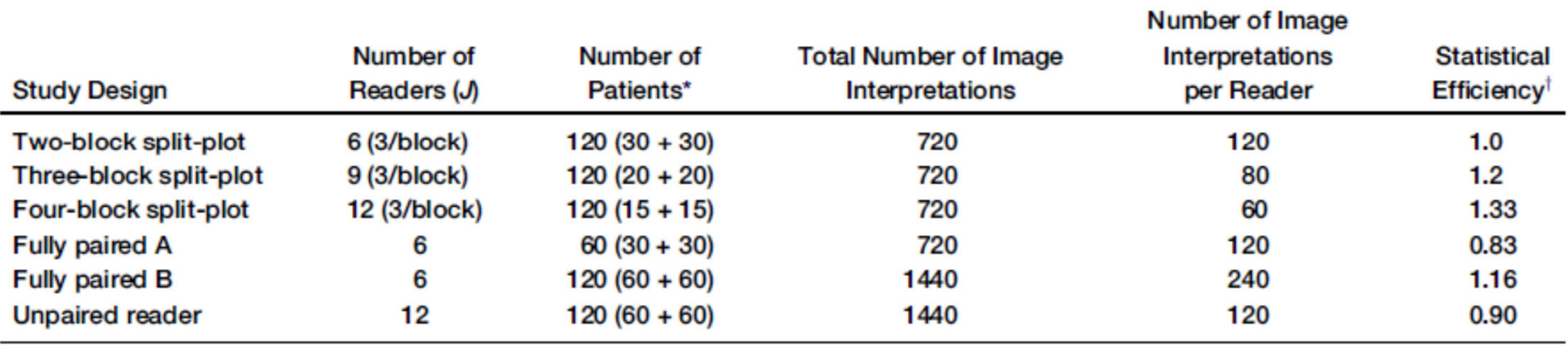

#### •My rules of thumb:

- •• Need 20 cases per class per reader
	- ‐> Need to estimate individual reader performance.
- •• Need at least 3 readers per case
	- ‐> Need to estimate reader variability.

•• Simulation informed theory –More groups <sup>=</sup> less variance

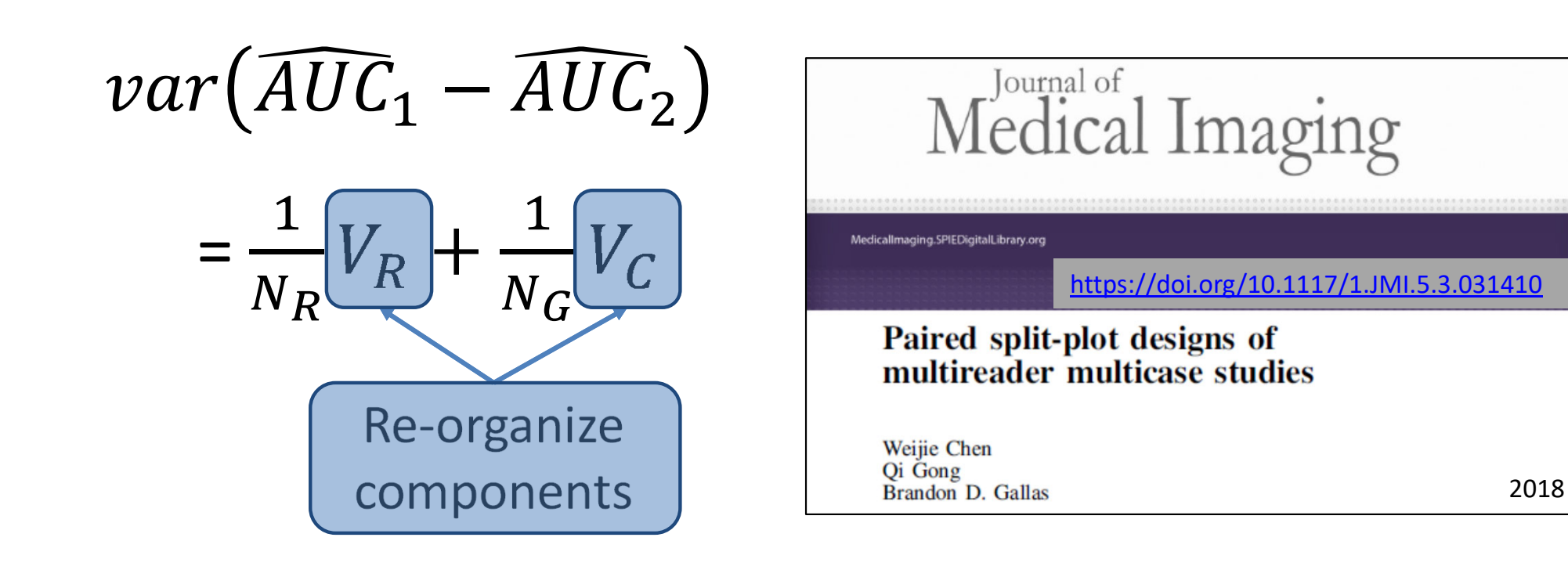

•• Simulation informed theory –More groups <sup>=</sup> less variance

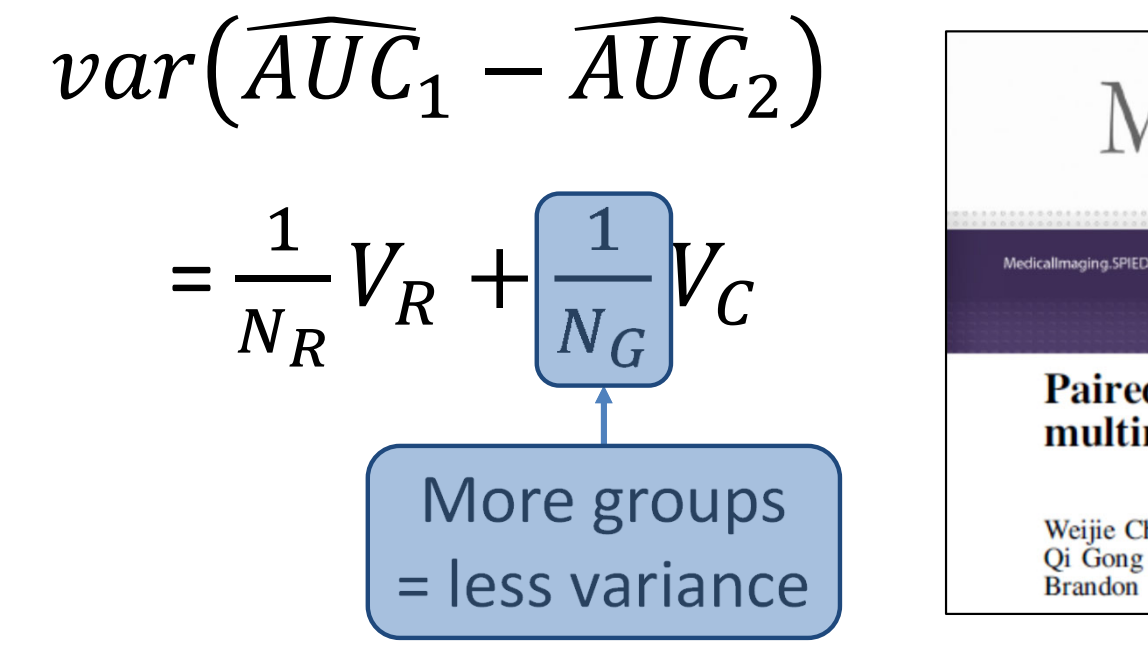

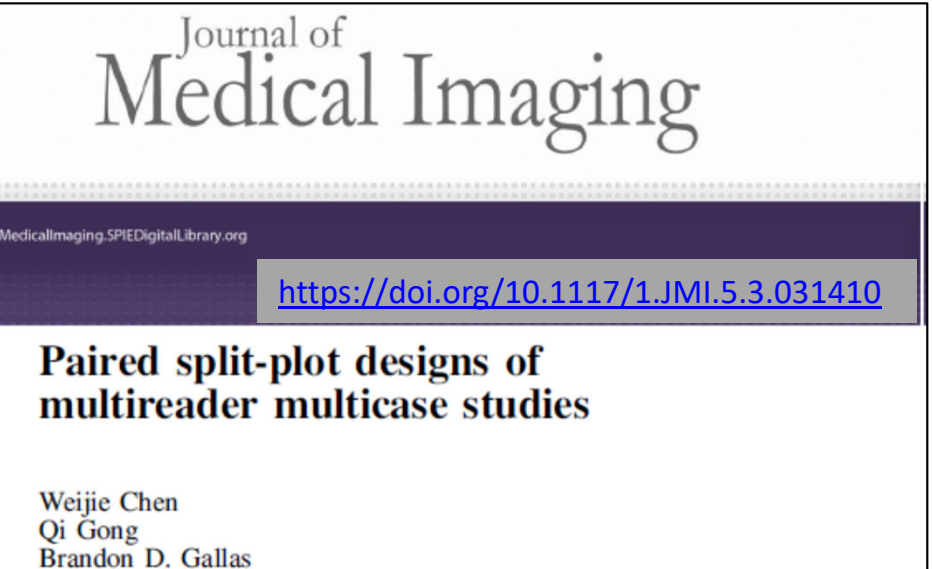

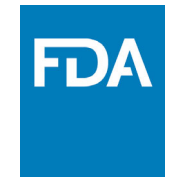

- •• Simulation informed theory
	- –Observations per reader is fixed
	- –More groups requires more cases

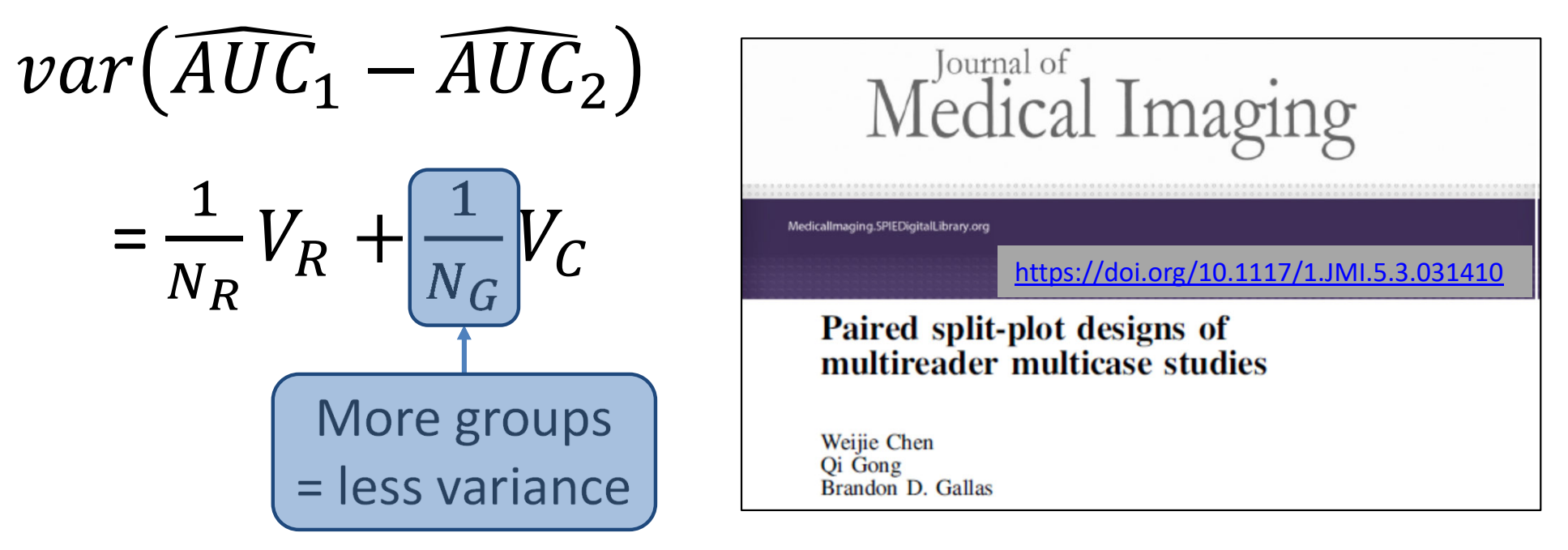

### December 21, 2007

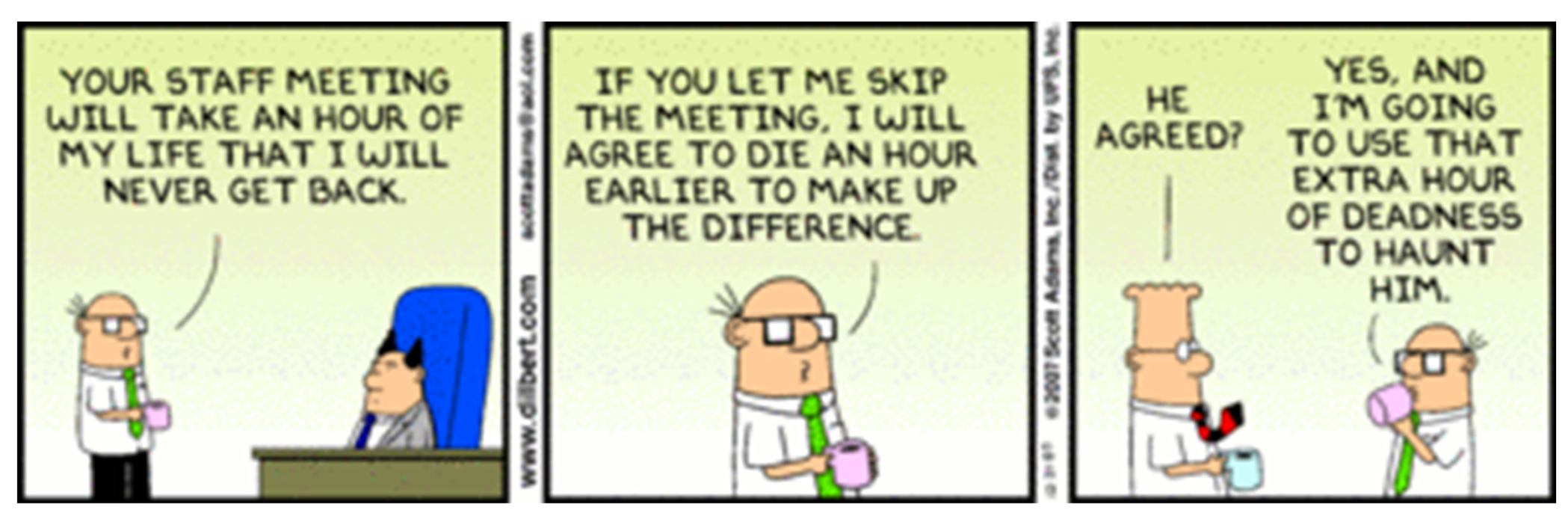

https://dilbert.com/ By Scott Adams

# **FDA**

## **VIPER Study**

### Validation of Imaging Premarket Evaluation and Regulation

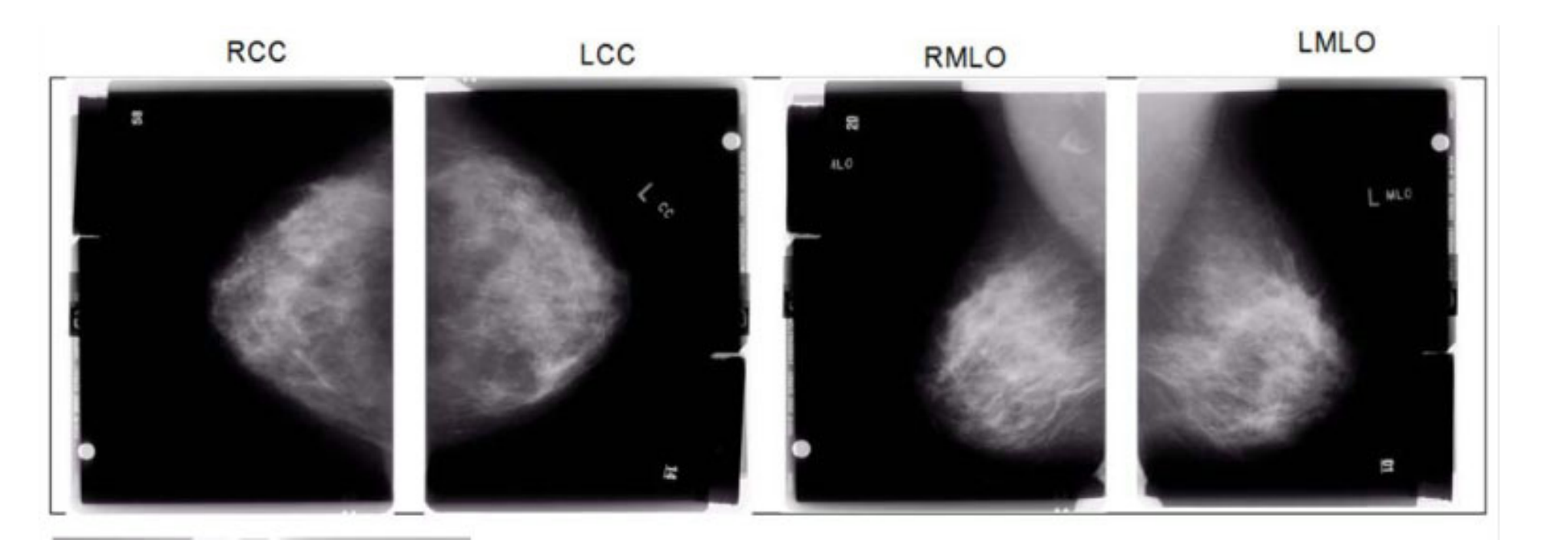

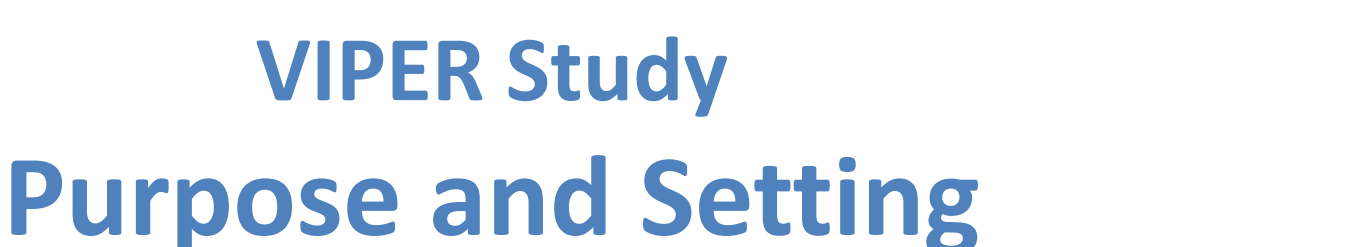

- • Compare large prospective clinical trial to small controlled lab study
	- – **DMIST**: Digital Mammography Imaging Screening Trial
		- •42,760 women
		- 11 reader case per FFDM and SFM
		- $\bullet$ 85,520 observations
	- – **VIPER**: Validation of Imaging Premarket Evaluation and Regulation
		- $\bullet$ 716 women (images from DMIST)
		- $\bullet$ 20 readers per case per FFDM and SFM
		- •20,382 observations
- • Impact of Different Study Populations on Reader Behavior and Performance Metrics
	- –Different levels of enrichment (range of prevalence)
	- Screening population vs. Challenge population

## **VIPER Reader Study Purpose and Setting**

aka Clinical Performance Study, human‐in‐the‐loop

### **Compare performance: new imaging system vs reference imaging system**

- • **Modality**
	- –**FFDM**: Full‐field digital mammography vs. **SFM**: Screen‐film mammography
- • **Task/Performance**
	- –Cancer detection: AUC, Sensitivity, Specificity
	- –Truth by biopsy and follow up
- • **Readers**
	- Mammography Quality Standards Act certified readers
- • **Cases**
	- –Women with dense breasts
	- Challenging subgroup!

Why? DMIST found impressive performance improvement with FFDM  $AUC(FFDM) = 0.78$  $AUC(SFM) = 0.68$ 

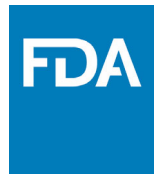

# **VIPER Study Design**

- • Original Plan
	- **1. Screening study** (prevalence p=10%)
		- $\bullet$ • 270 Non-cancer BIRADS 1-3
		- $\bullet$ ● 30 Non-cancer BIRADS 0
		- $\bullet$ 30 Cancers
	- **2. Challenge study** (prevalence p=50%)
		- $\bullet$ • 120 Non-cancer BIRADS 0
		- •• 120 Cancers
- •Split‐Plot research
- • NEW PLAN
	- –**5 sub‐studies instead of 2!**

**BIRADS**: Breast Imaging‐ Reporting and Data System

•

- •• BIRADS 1-3 = Do not recall
- BIRADS 0 == Recall Challenging non‐cancers

### **VIPER Study 5 sub‐studies**

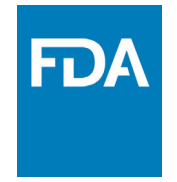

### **Screening Studies**

- 1. 11% "Low" prevalence
- 2. 29% "Moderate" prevalence
- 3. 50% "High" prevalence

### **Challenge Studies**

- 11% "Low" prevalence
- 4. 29% "Moderate" prevalence
- 5. 50% "High" prevalence

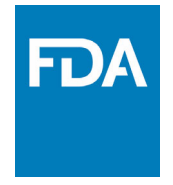

# **VIPER Study Design**

- •• 20 readers (rows)
- •• 716 cases (columns)

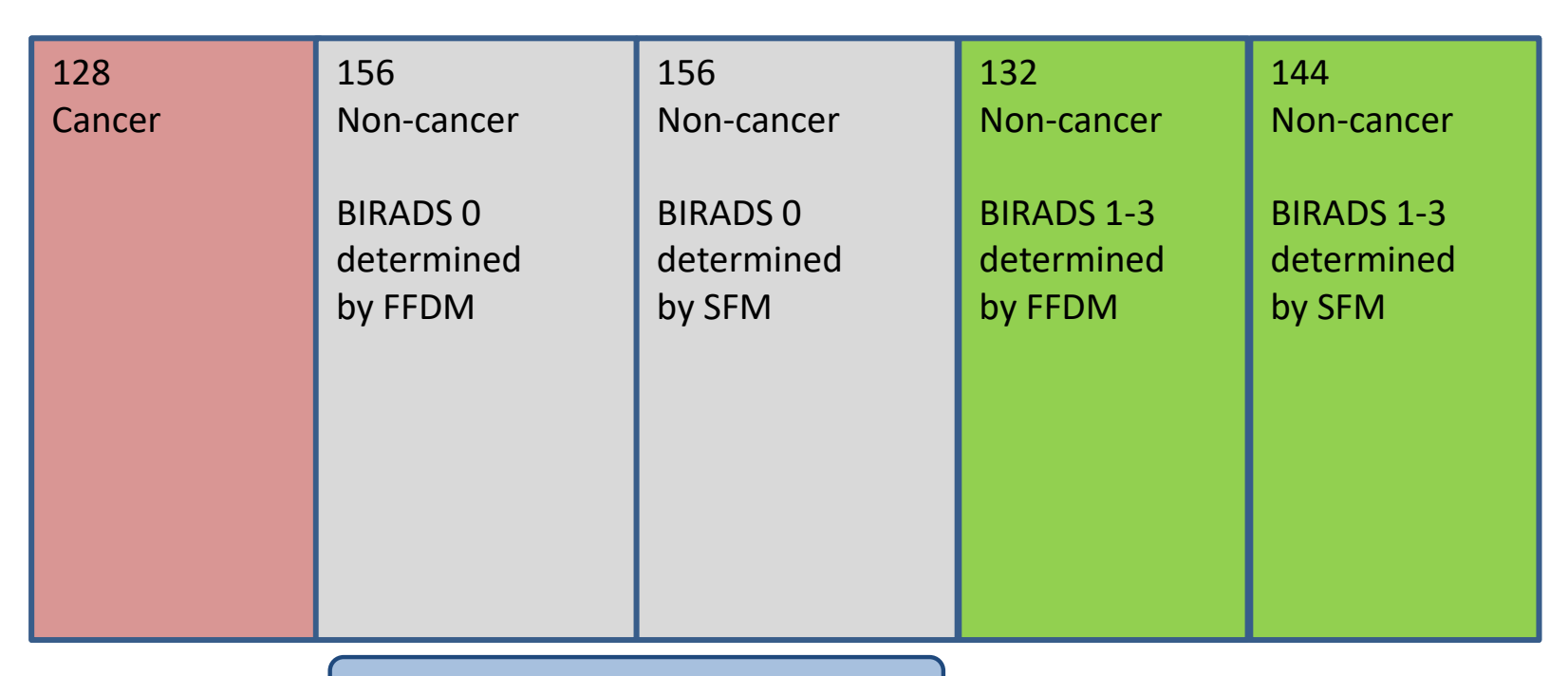

Challenging Non‐cancer Cases

## **VIPER Study Split‐Plot Study Design**

FDA

- •20 readers
- •• 4 split-plot groups

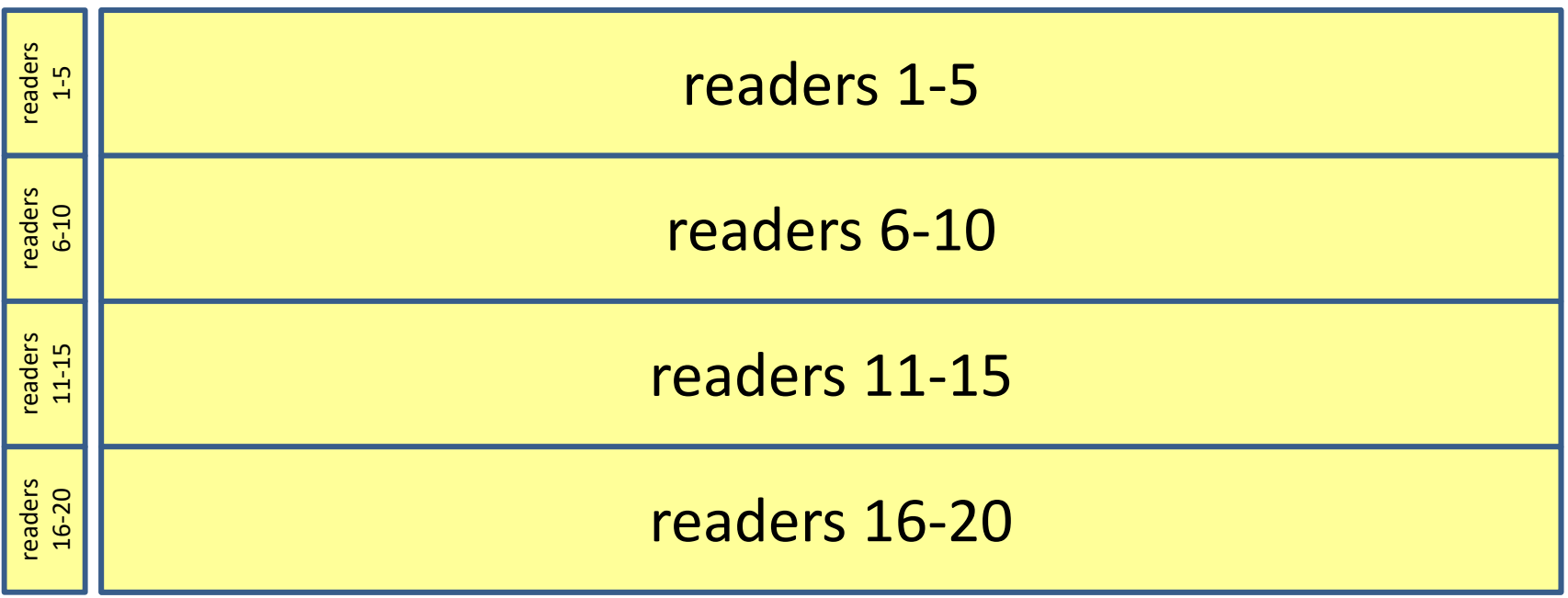

### **VIPER Study**

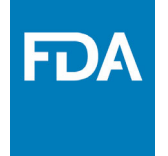

### **Screening Study: 29% "Moderate" Prevalence**

- • Per modality we have
	- 109 cases per reader
- • Total per modality we have
	- 436 cases total, 2180 obs.

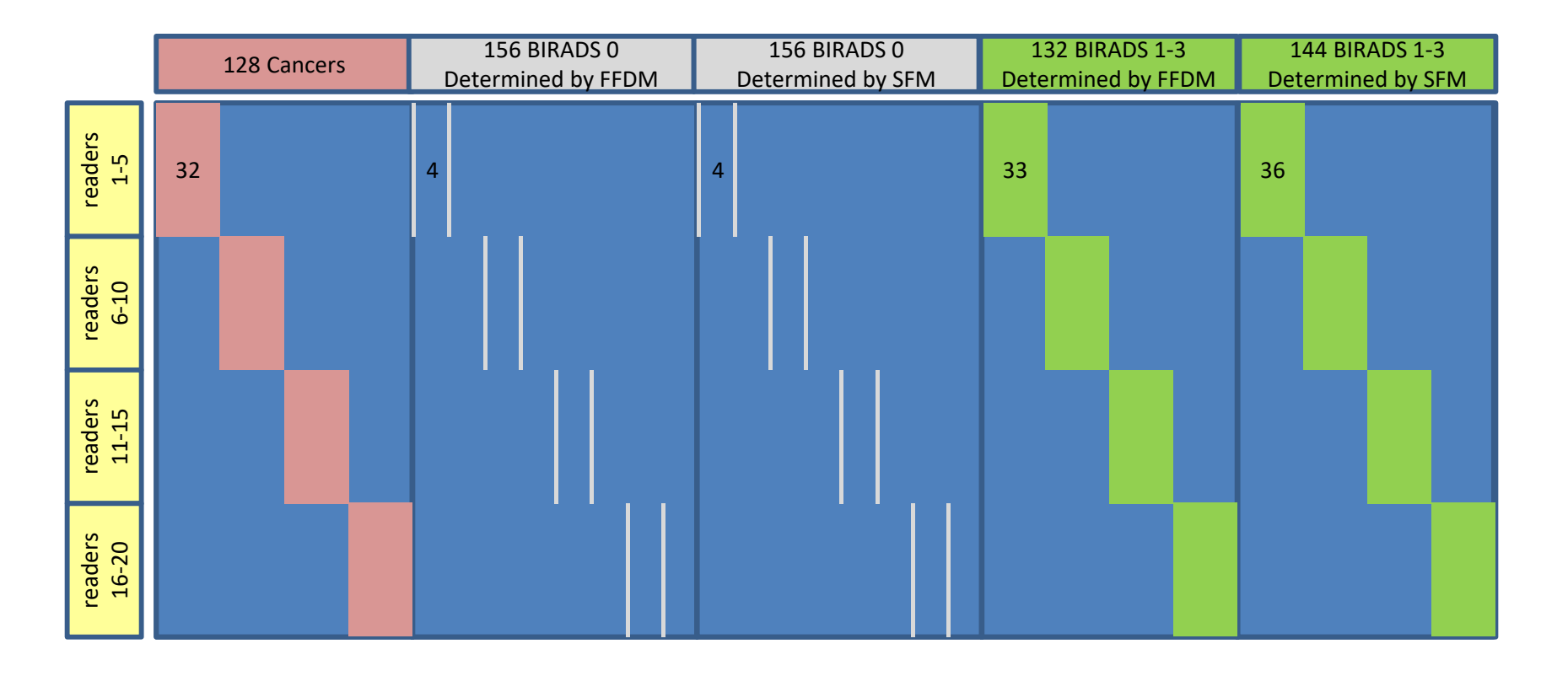

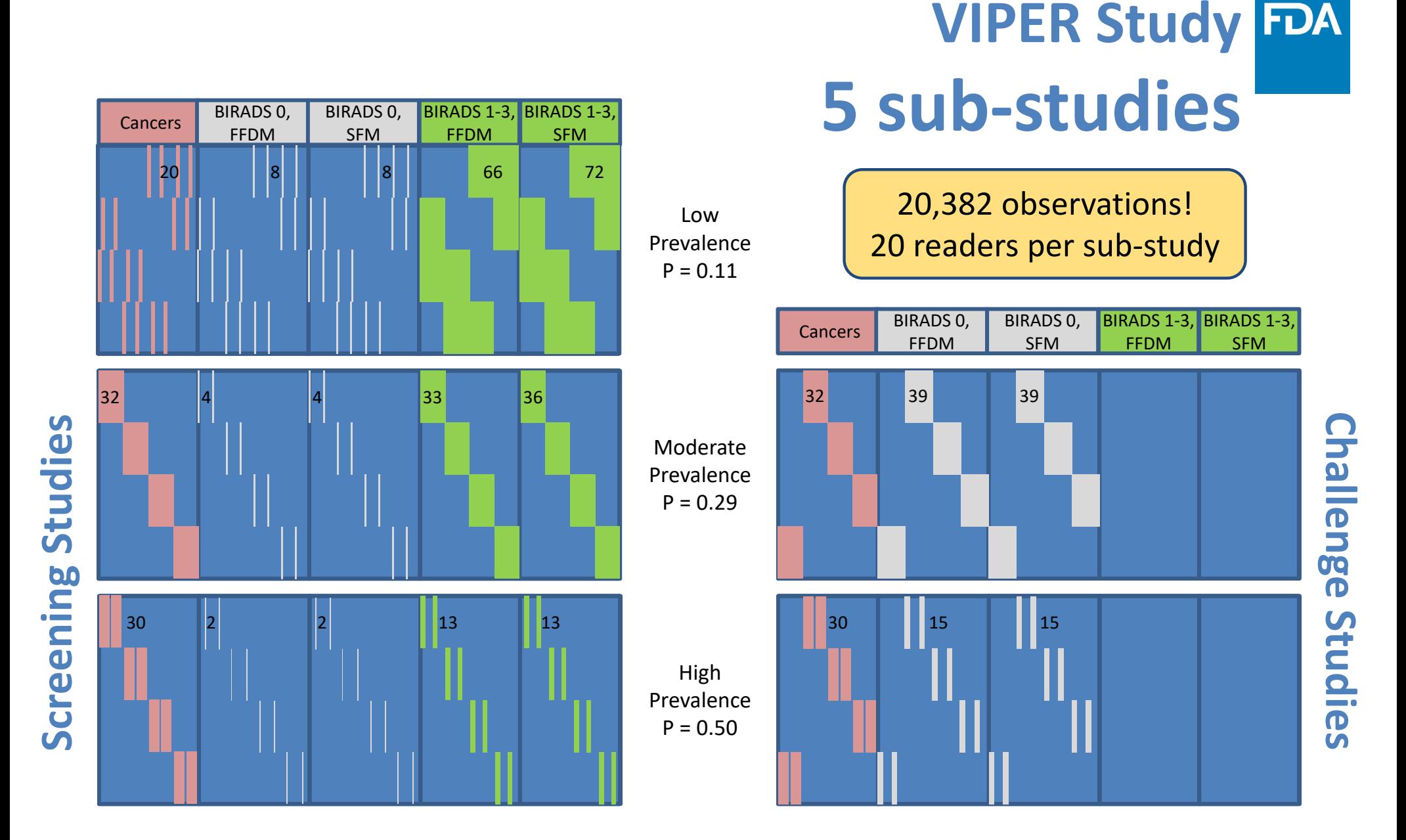

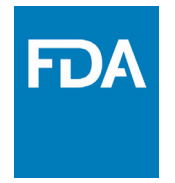

# **VIPER Study Design**

- •• Readers could participate in more than one sub-study
	- –As long as assigned to groups reading different cases
	- –Many did (42 total readers vs. 100)
- •• Each sub-study involved two sessions

Set A read in FFDM<br>Set B read in SFM

XSet B read in FFDM A read in SFM

- – Cross‐over design with washout (minimum 27 days, mean 68 days, median 50 days)
- • Two‐stage scoring system
	- –Recall: yes/no
	- –ROC score (202 point scale!)
	- –Detailed scoring instructions <sup>+</sup> description of study population

Recruiting lots of readers was challenging.

### SPIE 2015

https://github.com/DIDSR/iMRMC/blob/gh‐ pages/000\_resources/2015SPIE-MIworkshopBDG-4.pdf

### Instructions and eCRF

https://github.com/DIDSR/iMRMC/tree/gh‐ pages/000\_resources/VIPER

### **VIPER Study Results**

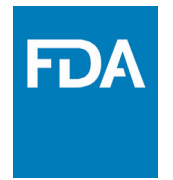

### **Screening Studies**

- •Nearly identical ROC curves
- • Wide range of operating points
	- Appear overlapping with respect to prevalence
- • DMIST operating point furthest to left
	- Lowest prevalence
	- Highest specificity (behavior)
- • Reader‐averaged operating points move up and to the right with increased prevalence.

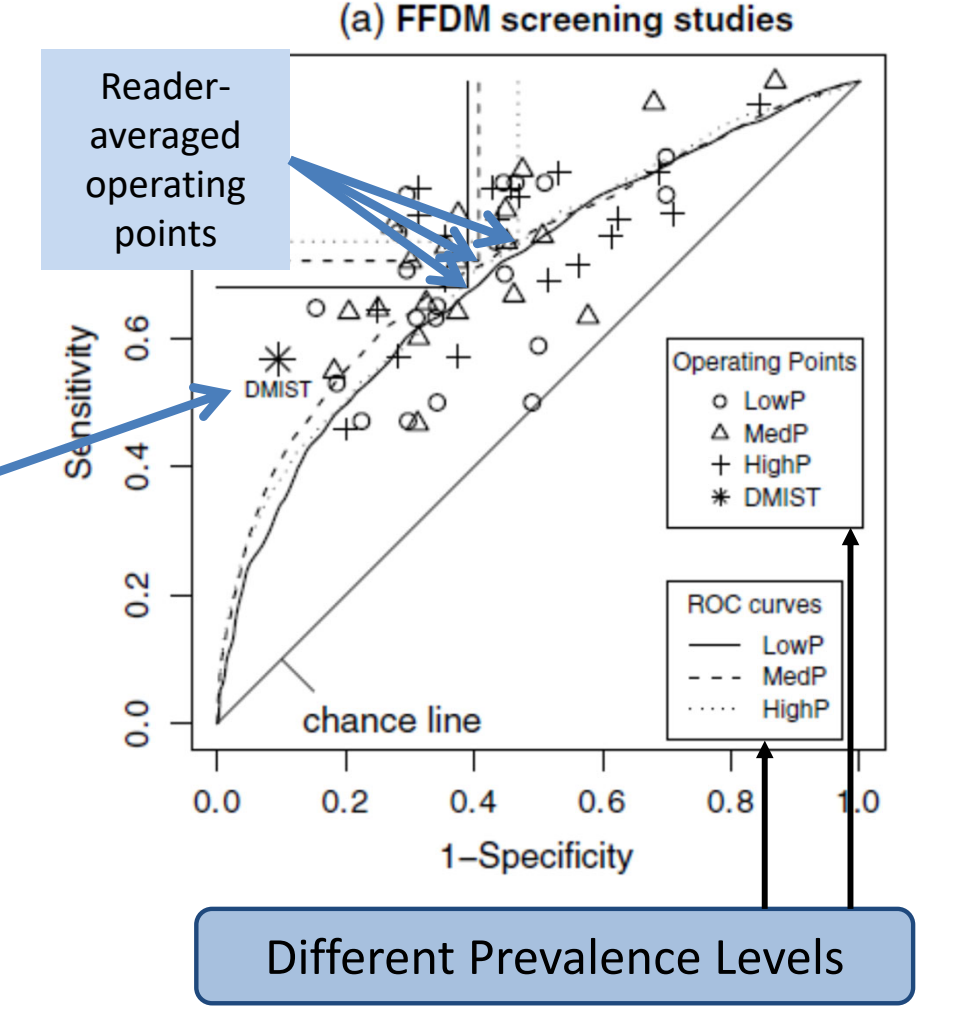
### **VIPER Study Results**

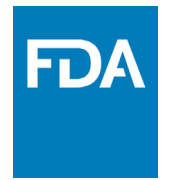

### **Challenge Studies**

- •Nearly identical ROC curves
- • Wide range of operating points
- • Very hard task
	- Some points below the chance line!
- • Reader‐averaged operating points move up and to the right with increased prevalence.

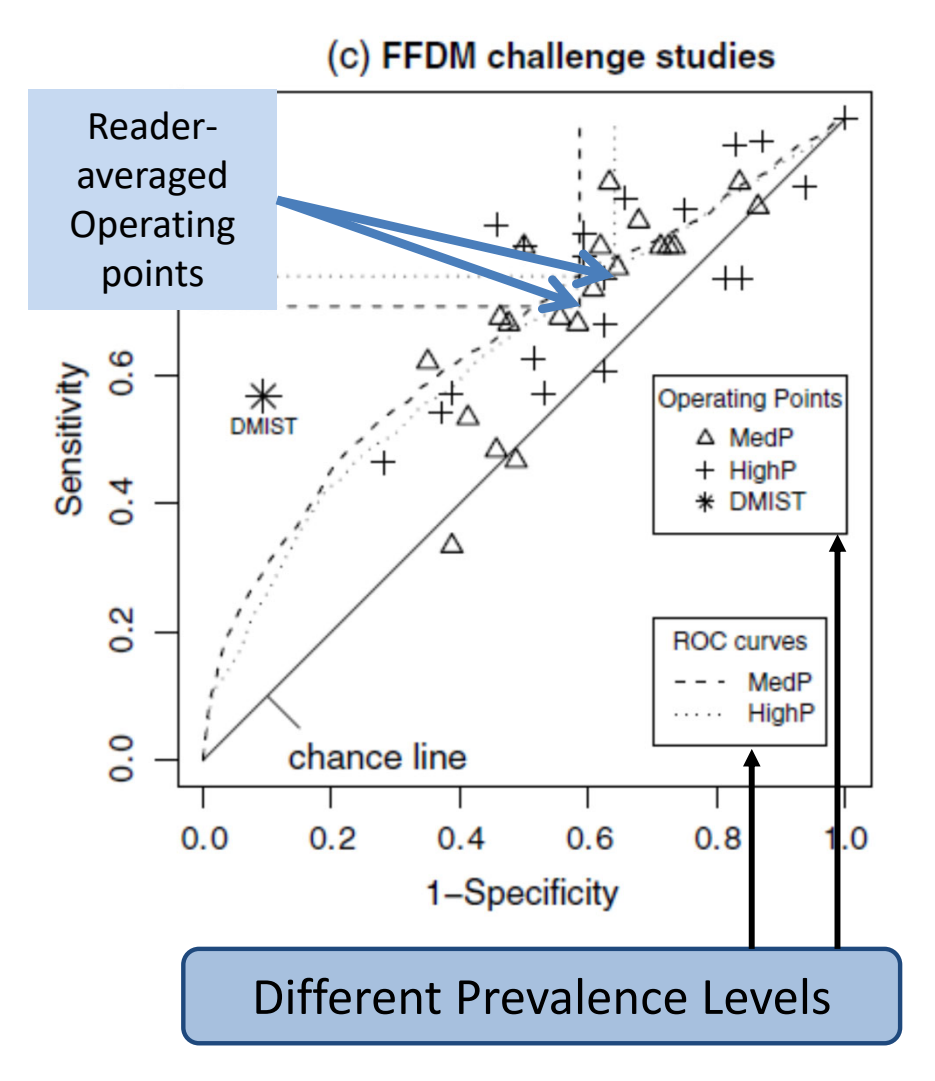

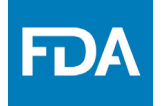

### **VIPER Study**

### **Operating Points Depend on Prevalence**

- •• Trend is consistent with the expected behavior of <sup>a</sup> decision‐maker that is maximizing <sup>a</sup> risk‐benefit relationship between the true and false positives, and the true and false negatives.
- • C. E. Metz, "Basic principles of ROC analysis," *Semin Nucl Med*, vol. 8, no. 4, pp. 283–298, 1978.

### **VIPER Study Results**

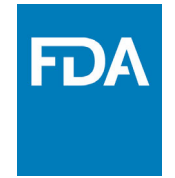

- • No difference in AUC from FFDM and SFM observed
	- Unable to reject null hypothesis
- •• Result robust to changes in prevalence

| <b>Reader study</b> | Prevalence (%) | Number of observations   | Difference FFDM-SFM | <b>SE</b> | 95% confidence interval |
|---------------------|----------------|--------------------------|---------------------|-----------|-------------------------|
|                     |                | Area under the ROC curve |                     |           |                         |
| ScreeningLowP       | 10.6           | 6911                     | $-0.029$            | 0.024     | $(-0.078, 0.021)$       |
| ScreeningMedP       | 26.6           | 4325                     | $-0.005$            | 0.024     | $(-0.054, 0.043)$       |
| ScreeningHighP      | 45.6           | 2390                     | $-0.025$            | 0.025     | $(-0.075, 0.024)$       |
| ChallengeMedP       | 26.1           | 4377                     | $-0.024$            | 0.018     | $(-0.06, 0.013)$        |
| ChallengeHighP      | 45.2           | 2379                     | $-0.047$            | 0.023     | $(-0.093, -0.001)$      |

Table 3 MRMC performance differences for AUC, sensitivity, and specificity.

### **VIPER Study Efficiency**

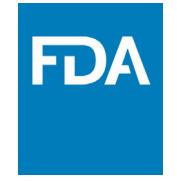

- • Split‐plot study design Versus
- $\bullet$  Fully‐crossed study (model‐based)
- •**Less than half the observations**
- •**Better precision**

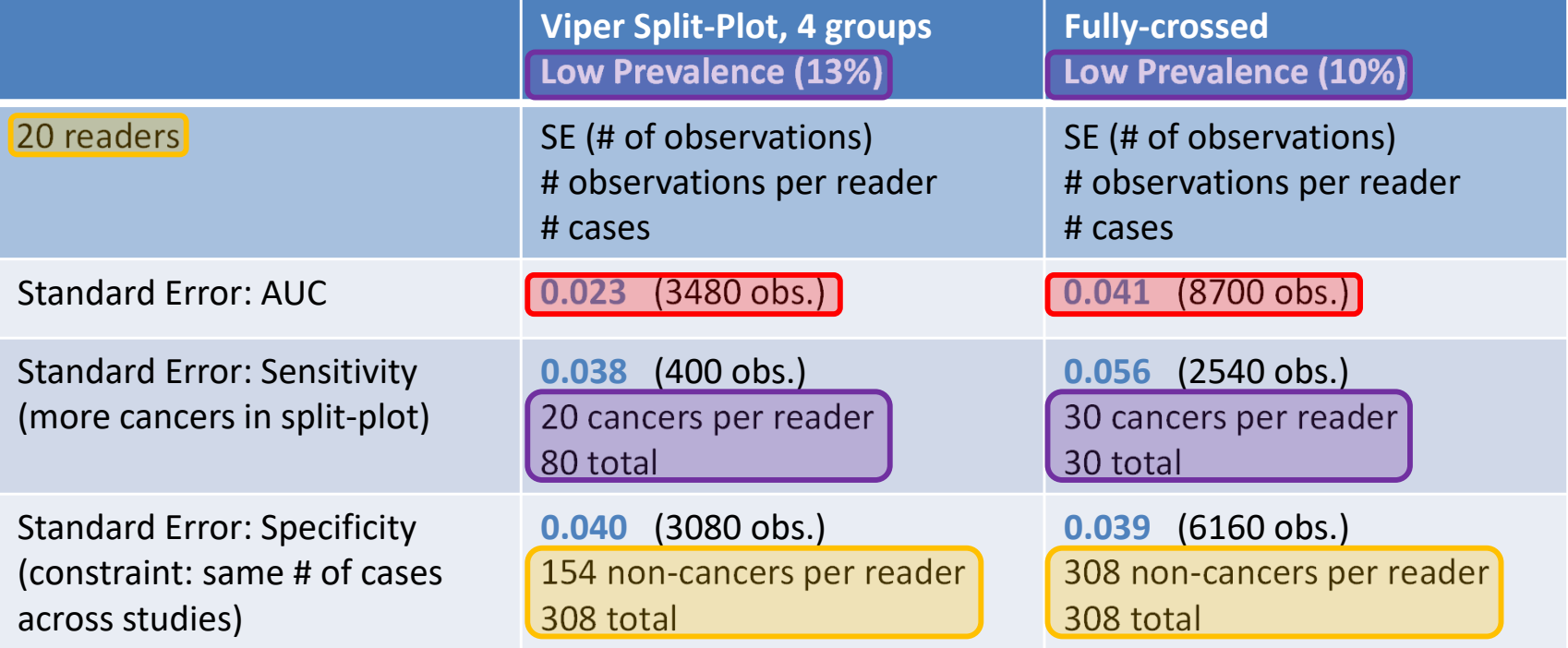

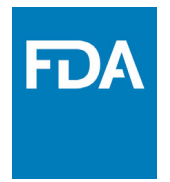

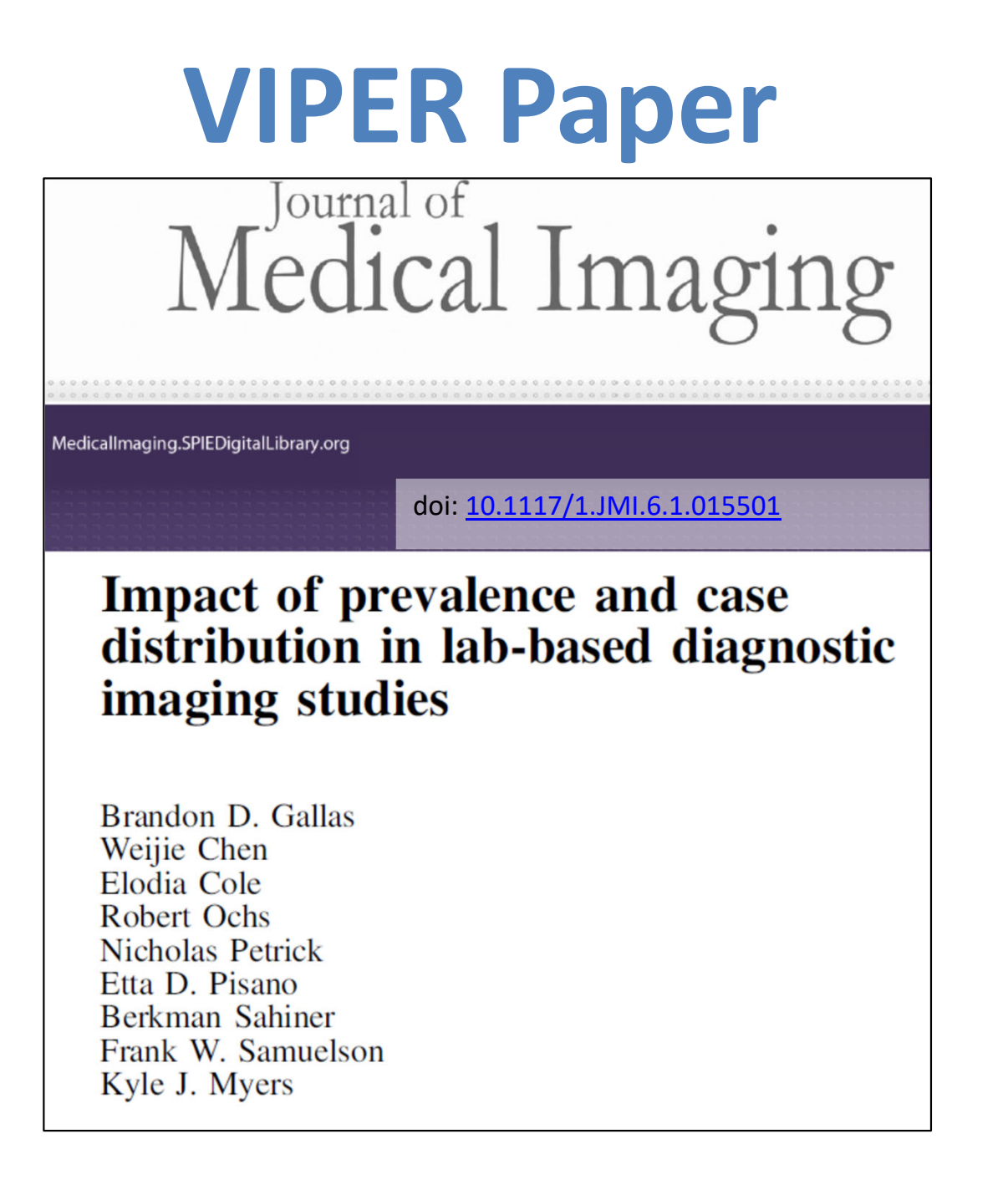

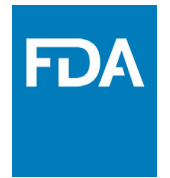

## **MRMC Tools**

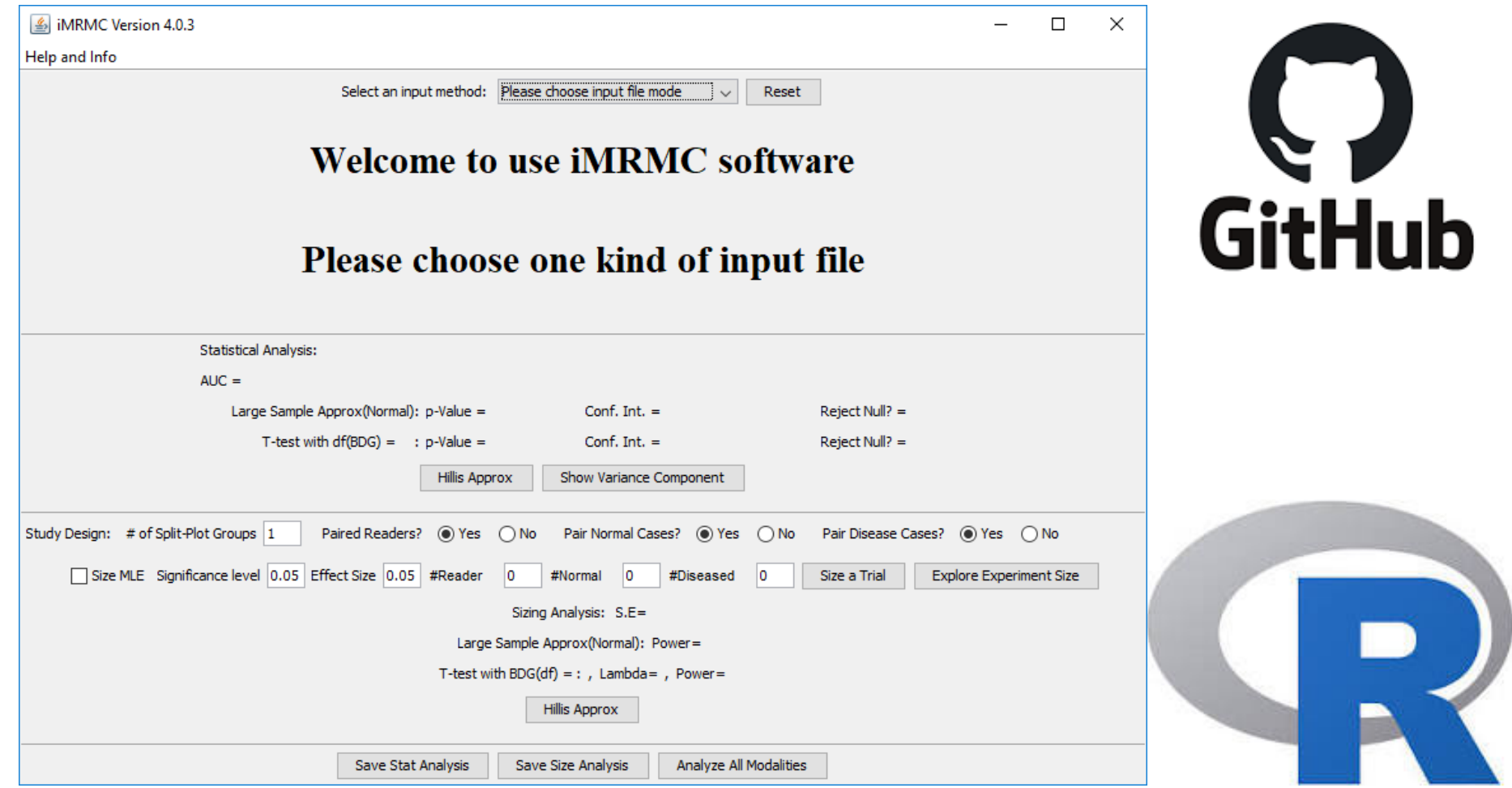

### **MRMC Tools iMRMC Software, GitHub Repository**

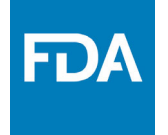

#### $\bullet$ GitHub:

- –Version Control
- –Collaboration
- –Issue tracking
- –Dissemination
- •Java Package
- •• R Package
	- –Hosted at CRAN
- • iMRMC features
	- –Size MRMC study
	- –Analyze MRMC study
	- –Produce ROC curves
- • Wiki
	- –Adapt for binary data
	- –Links to data packages

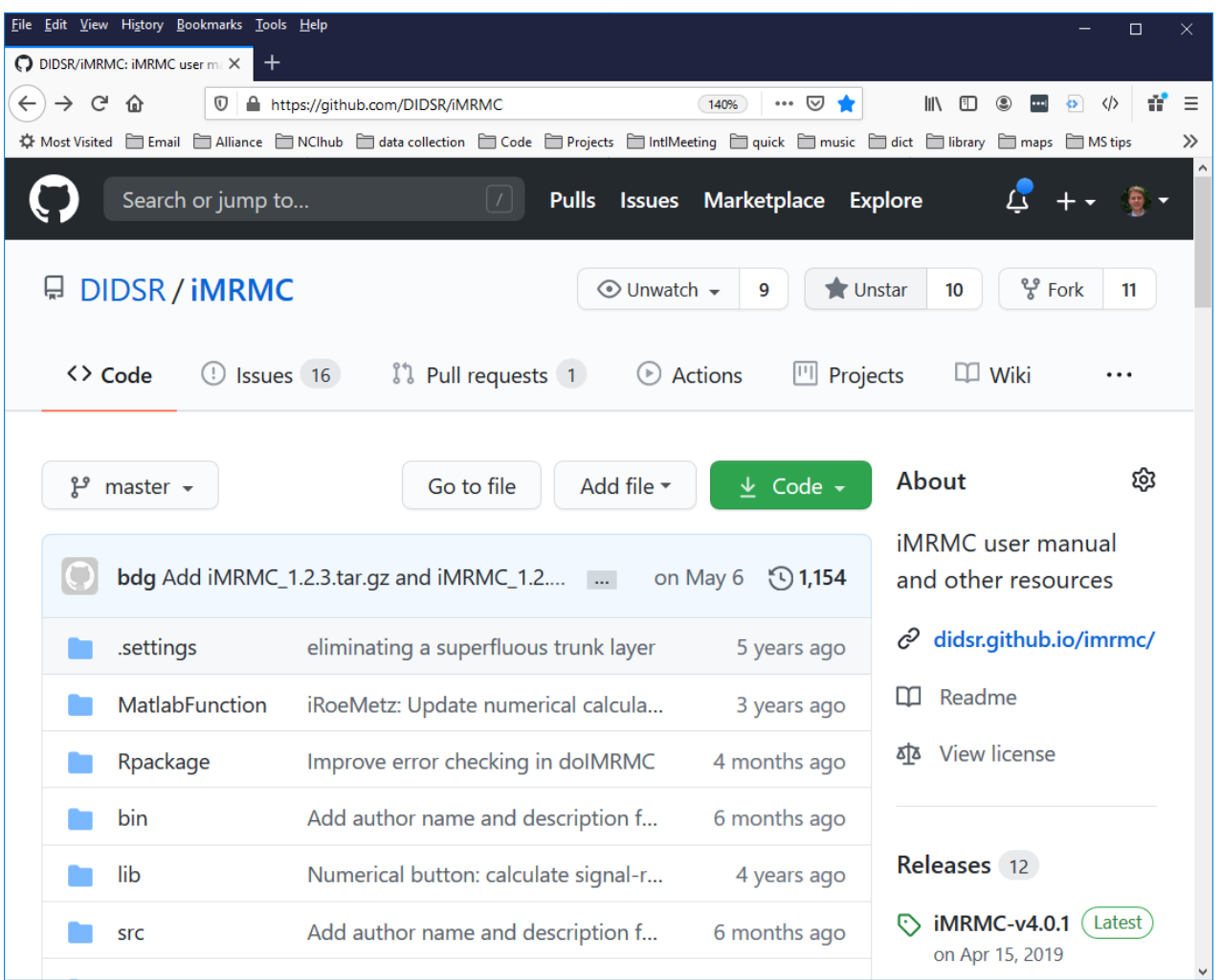

### **MRMC Tools iMRMC Demo**

- • Download java app
	- https://github.com/DIDSR/iMRMC
	- Backup on desktop

- • Check out Wiki
	- $-$  Explore VIPER data package

- Backup in Zotero

### **MRMC Tools iRoeMetz simulation Demo**

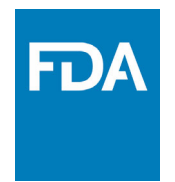

#### •Download java app

- –https://github.com/DIDSR/iMRMC
- Backup on desktop
- •**•** Simulation configurations
	- – https://github.com/DIDSR/iMRMC/ tree/master/Rpackage/iMRMC/inst /data‐raw
	- Backup on desktop

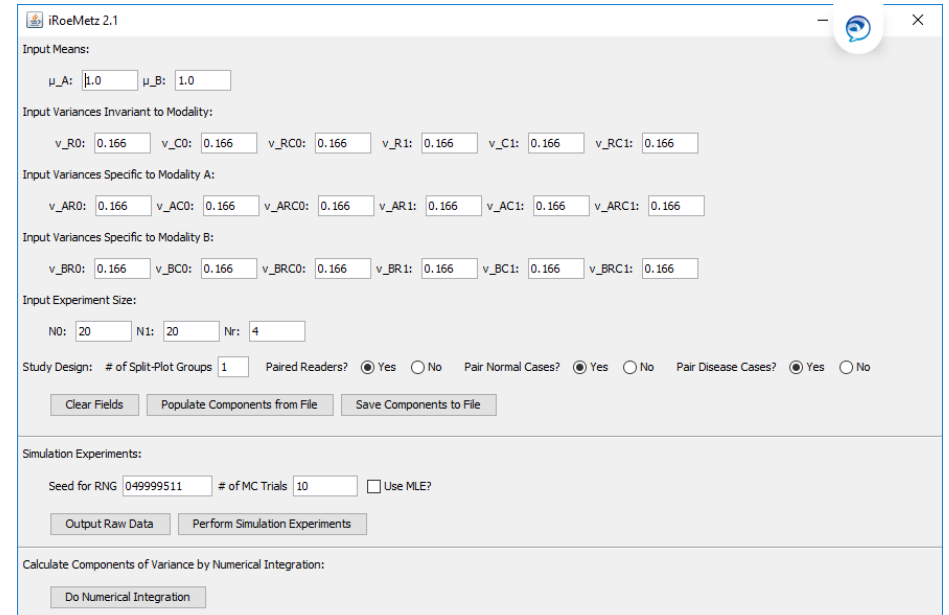

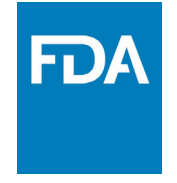

# **Summary and Future Work**

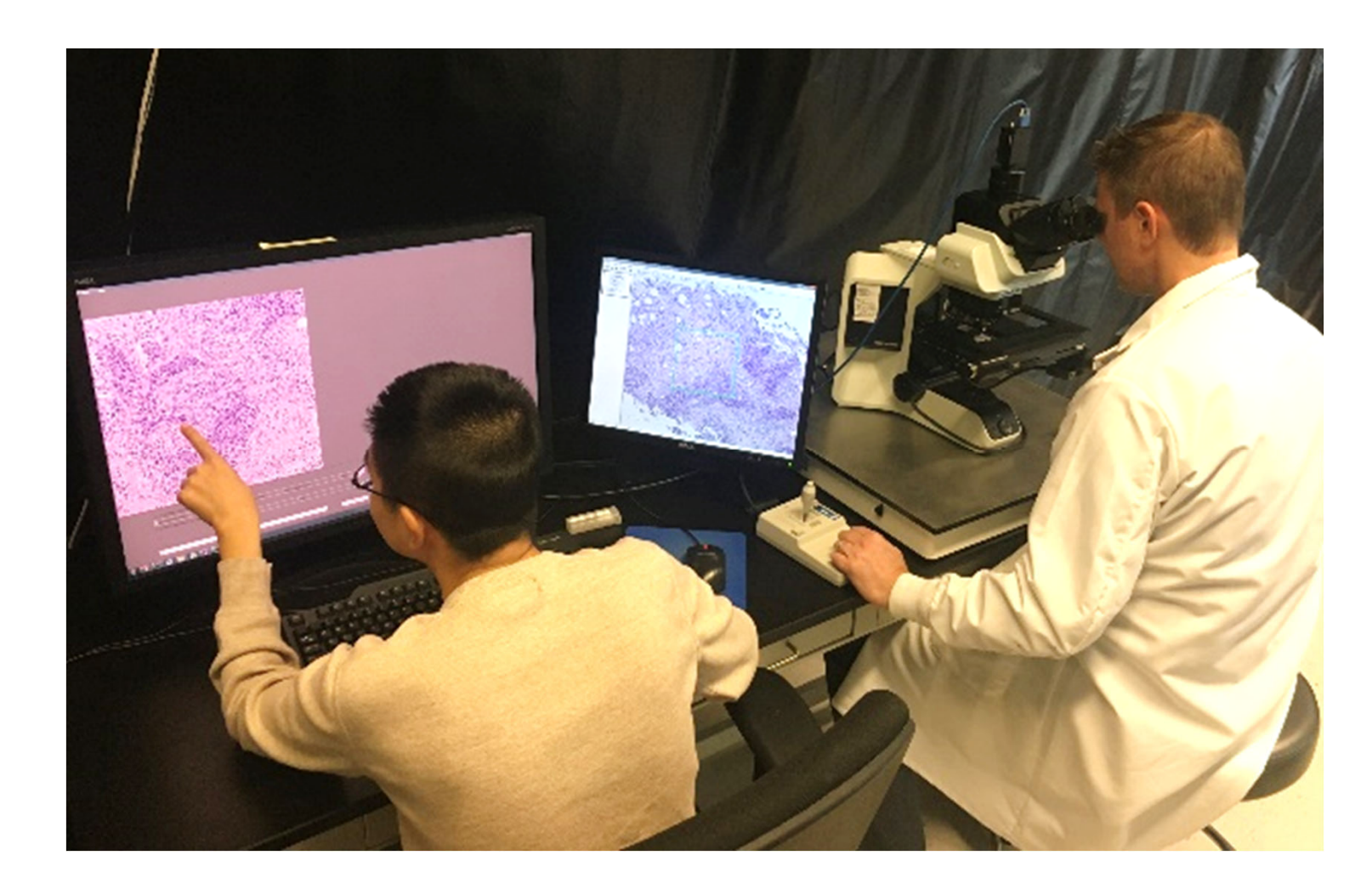

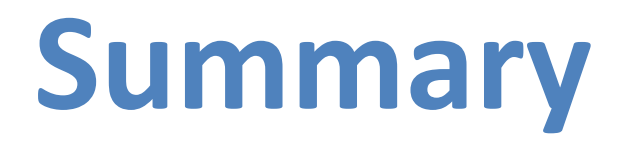

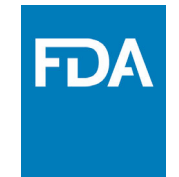

- $\bullet$  Reader studies compare new imaging modalities to old imaging modalities (*clinical performance*) with the clinician in the loop performing objective tasks on <sup>a</sup> specific population of cases
- • Reader studies are <sup>a</sup> healthy portion of DIDSR's review responsibilities
- • MRMC analyses are not trivial
	- –Account for reader and case variability
	- –Account for reader and case correlations

## **Summary**

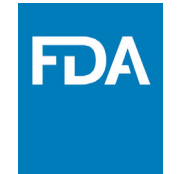

- $\bullet$  MRMC variance of AUC framework allows study sizing
	- Variance components
	- – $-$  Coefficients that correspond to experiment size
- $\bullet$ • Framework (and simulation) allow study of tradeoffs
	- Resources (Number of readers, cases, and observations)
	- – $-$  Statistical efficiency
- • Split‐plot studies are less burdensome than fully‐crossed studies
	- Avoid diminishing returns from collecting correlated data

## **Summary**

- • VIPER study collected 20,382 observations
	- Real radiologists
	- – $-$  Clinical images
	- Five sub‐studies
		- •Explore enrichment
		- $\bullet$ Explore changes to study population
	- – $-$  Demonstrated modeling and theory concepts
	- – Found AUC to be
		- $\bullet$ • Robust to enrichment
		- $\bullet$ Moderately robust to differences in study population
	- Demonstrated software
	- –Reproducible (data and scripts on GitHub)

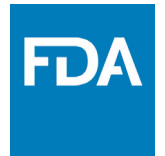

## **Current Work**

- • Cluster / Nested Data
	- –Multiple regions per case
	- –Regions within <sup>a</sup> case are correlated
	- – Du, Gallas (2022) Stat Methods Med Res https://doi.org/10.1177/09622802221111539
- • Quantitative Measurements
	- –Guidance Document: "…Quantitative Imaging…"
	- –Between‐reader agreement
	- –Within‐reader agreement
	- –Algorithm‐reader agreement
	- –Within and between modalities
	- – Generalizing MRMC methods and simulation
	- –Correlation, Mean‐squared error
	- –Limits of Agreement, Bland‐Altman Plots

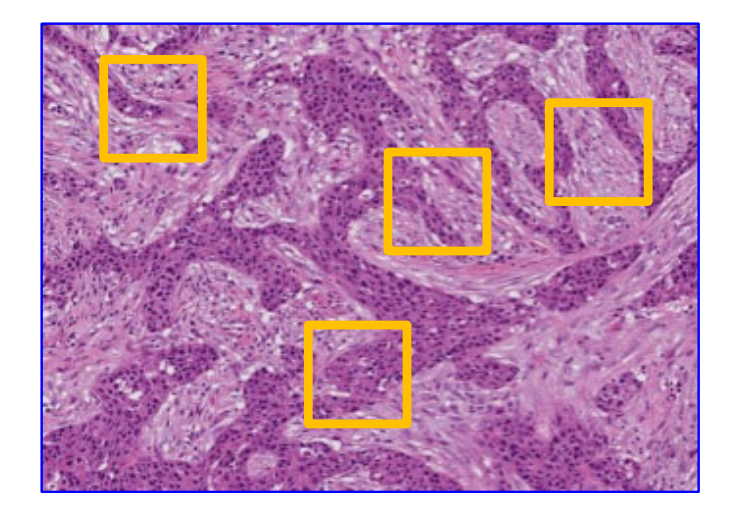

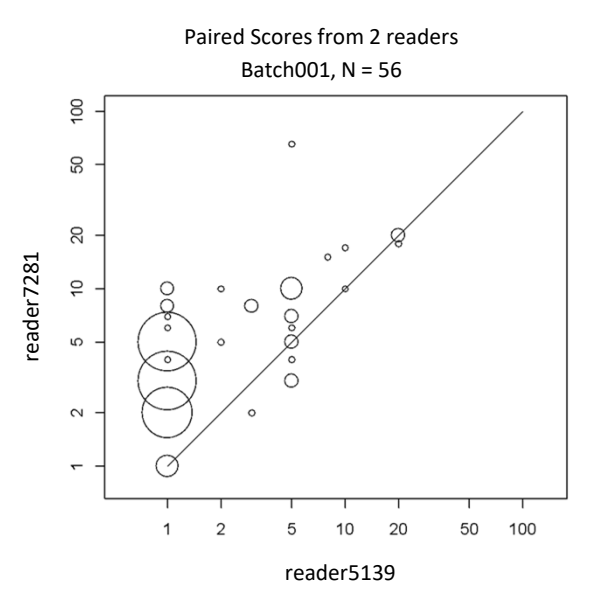

# **Bibliography**

- • Beiden, S. V., Wagner, R. F., & Campbell, G. (2000). Components‐of‐variance models and multiple‐bootstrap experiments: An alternative method for Random‐Effects, receiver operating characteristic analysis. *Acad Radiol*, *7*(5), 341–349.
- • Chen, W., Gong, Q., & Gallas, B. D. (2018). Paired split‐plot designs of multireader multicase studies. *Journal of Medical Imaging*, *5*, 031410. https://doi.org/10.1117/1.JMI.5.3.031410
- • Chen, W., Wunderlich, A., Petrick, N. A., & Gallas, B. D. (2014). Multireader multicase reader studies with binary agreement data: Simulation, analysis, validation, and sizing. *J Med Img*, *1*(3), 031011. https://doi.org/10.1117/1.JMI.1.3.031011
- • Dorfman, D. D., Berbaum, K. S., & Metz, C. E. (1992). Receiver operating characteristic rating analysis: Generalization to the population of readers and patients with the jackknife method. *Invest Radiol*, *27*(9), 723–731.
- • Gallas, B. D. (2006). One‐shot estimate of MRMC variance: AUC. *Acad Radiol*, *13*(3), 353–362. https://doi.org/10.1016/j.acra.2005.11.030
- • Gallas, B. D., Bandos, A., Samuelson, F., & Wagner, R. F. (2009). A framework for random‐effects ROC analysis: Biases with the bootstrap and other variance estimators. *Commun Stat A‐Theory*, *38*(15), 2586–2603. https://doi.org/10.1080/03610920802610084
- • Gallas, B. D., & Brown, D. G. (2008). Reader studies for validation of CAD systems. *Neural Networks Special Conference Issue*, *21*(2), 387–397. https://doi.org/10.1016/j.neunet.2007.12.013
- • Gallas, B. D., Chen, W., Cole, E., Ochs, R., Petrick, N., Pisano, E. D., Sahiner, B., Samuelson, F. W., & Myers, K. J. (2019). Impact of prevalence and case distribution in lab‐based diagnostic imaging studies. *Journal of Medical Imaging*, *6*(1), 015501. https://doi.org/10.1117/1.JMI.6.1.015501
- • Gallas, B. D., & Hillis, S. L. (2014). Generalized Roe and Metz ROC model: Analytic link between simulated decision scores and empirical AUC variances and covariances. *J Med Img*, *1*(3), 031006. https://doi.org/doi:10.1117/1.JMI.1.3.031006
- • Gallas, B. D., Pennello, G. A., & Myers, K. J. (2007). Multireader multicase variance analysis for binary data. *Journal of the Optical Society of America. A, Optics, Image Science, and Vision*, *24*(12), B70‐80. https://doi.org/10.1364/josaa.24.000b70

# **Bibliography**

- • H. Du, S. Wen, Y. Guo, F. Jin, and B. D. Gallas, "Single reader between‐cases AUC estimator with nested data," *Stat Methods Med Res*, p. 9622802221111540, Jul. 2022, doi: 10.1177/09622802221111539.
- • Hillis, S. L. (2014). A marginal‐mean ANOVA approach for analyzing multireader multicase radiological imaging data. *Stat Med*, *33*(2), 330–360. https://doi.org/10.1002/sim.5926
- • Metz, C. E. (1978). Basic principles of ROC analysis. *Semin Nucl Med*, *8*(4), 283–298. https://doi.org/10.1016/S0001‐ 2998(78)80014‐2
- • Obuchowski, N. A., Gallas, B. D., & Hillis, S. L. (2012). Multi‐Reader ROC studies with Split‐Plot Designs: A Comparison of Statistical Methods. *Academic Radiology*, *19*(12), 1508–1517. https://doi.org/10.1016/j.acra.2012.09.012
- • Obuchowski, N. A., & Rockette, H. E. (1995). Hypothesis testing of diagnostic accuracy for multiple readers and multiple tests: An ANOVA approach with dependent observations. *Commun Stat B‐Simul*, *24*(2), 285–308.
- • Pisano, E. D., Gatsonis, C., Hendrick, E., Yaffe, M., Baum, J. K., Acharyya, S., Conant, E. F., Fajardo, L. L., Bassett, L., D'Orsi, C., Jong, R., & Rebner, M. (2005). Diagnostic performance of digital versus film mammography for breast‐cancer screening. *N Engl J Med*, *353*(17), 1773–1783. https://doi.org/10.1056/NEJMoa052911
- • Roe, C. A., & Metz, C. E. (1997a). Dorfman‐Berbaum‐Metz method for statistical analysis of multireader, multimodality receiver operating characteristic (ROC) data: Validation with computer simulation. *Acad Radiol*, *4*(4), 298–303.
- • Roe, C. A., & Metz, C. E. (1997b). Variance‐component modeling in the analysis of receiver Operating Characteristic (ROC) index estimates. *Acad Radiol*, *4*, 587–600.
- • Stevens, S. S. (1946). On the theory of scales of measurement. *Science*, *103*(2684), 677. https://doi.org/10.1126/science.103.2684.677
- • Toledano, A., & Gatsonis, C. A. (1995). Regression analysis of correlated receiver operating characteristic data. *Acad Radiol*, *2*(Suppl 1), S30–S36; discussion S61‐S64, S70–S71.
- • Tosteson, A. N., & Begg, C. B. (1988). A general regression methodology for ROC curve estimation. *Med Decis Making*, *8*(3), 204–215.

End of Slide Show, Click to exit.

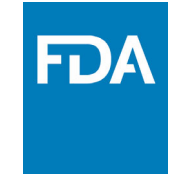

## **Measurement Scales**

- • Measurement classes
	- Nominal
	- Ordinal
	- Interval
	- Ratio
- • Class depends on the measurement process
	- And truth (stimulus intensity)
- • Class determines legitimate mathematical / statistical operations
- •• Seven year debate / committee
- •• Is it possible to measure sensation?
	- Sensation intensity = function of stimulus intensity
	- No agreement
	- What is the meaning of "measurement"?
	- $\quad$  How do you "add" sensory measurements?
	- $-$  How define equality of sensory measurements?

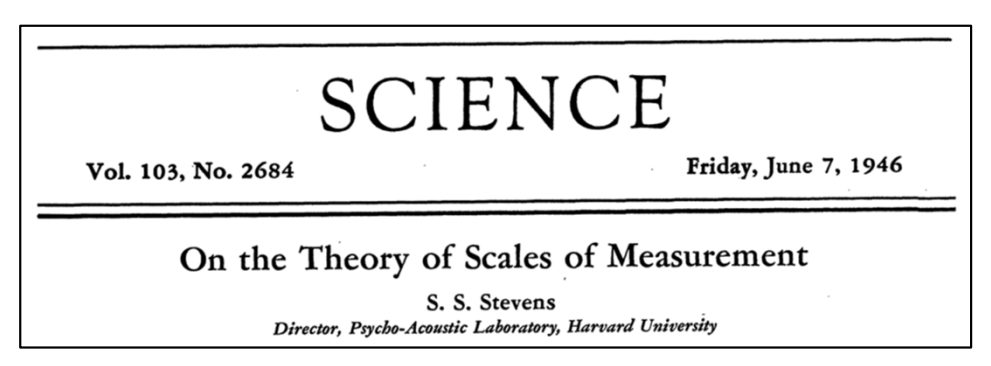

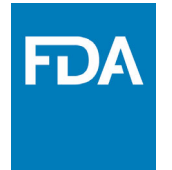

## **Measurement Scales**

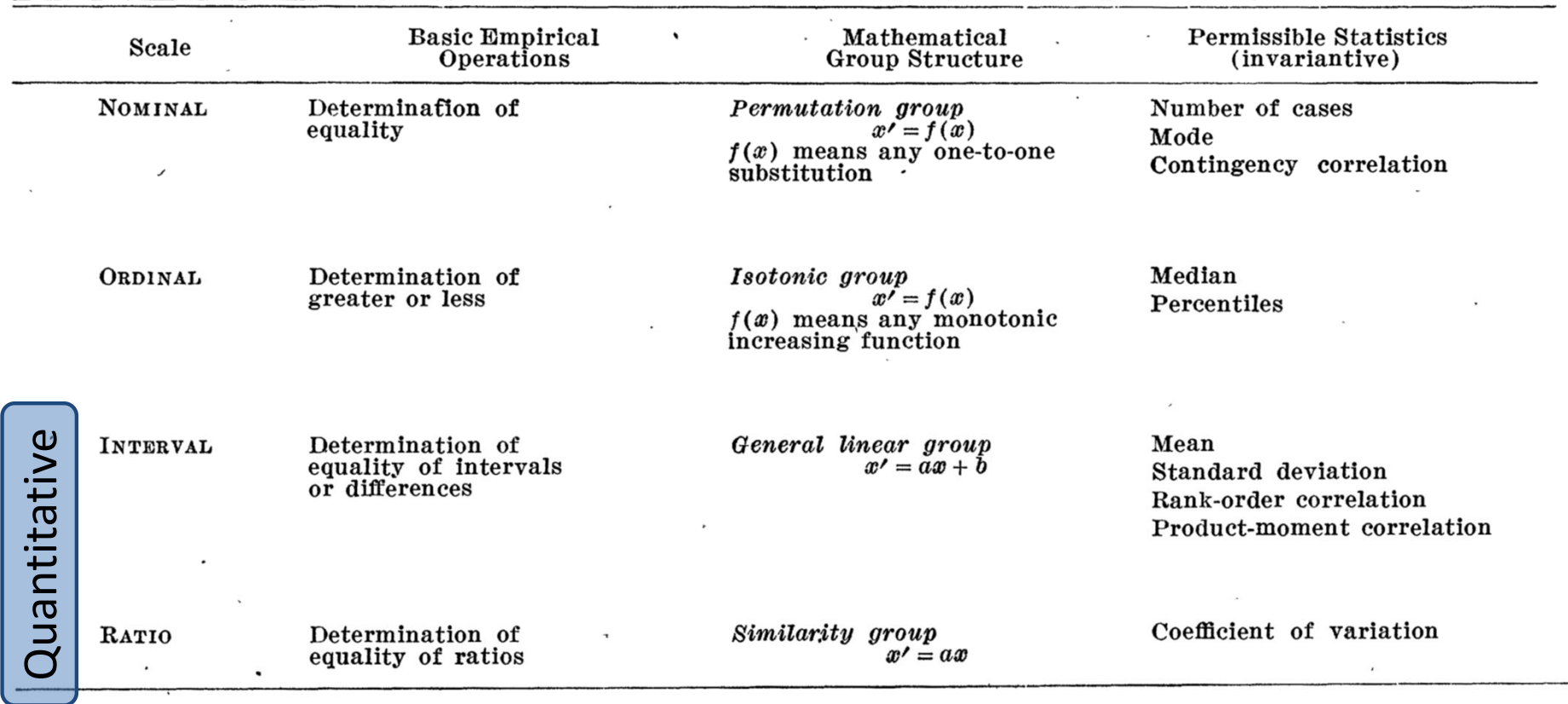

#### TABLE 1